# INFORMATYKA – MÓJ SPOSÓB NA POZNANIE I OPISANIE ŚWIATA *PROGRAM NAUCZANIA INFORMATYKI Z ELEMENTAMI PRZEDMIOTÓW MATEMATYCZNO-PRZYRODNICZYCH*

Informatyka – poziom rozszerzony

# Budowa i działanie sieci komputerowych

*Dariusz Chaładyniak*

*Człowiek - najlepsza inwestycja*

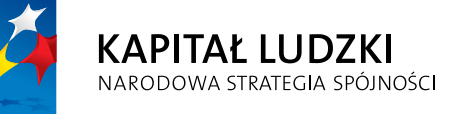

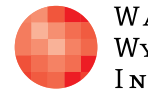

WARSZAWSKA Wyższa Szkoła **INFORMATYKI** 

**UNIA EUROPEJSKA UNIA EUROPEJSKA**<br>EUROPEJSKI<br>FUNDUSZ SPOŁECZNY

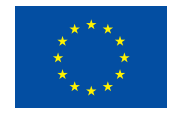

Projekt współfinansowany przez Unię Europejską w ramach Europejskiego Funduszu Społecznego

## Tytuł: *Budowa i działanie sieci komputerowych*

## Autor: *Dariusz Chaładyniak*

## Redaktor merytoryczny: *prof. dr hab. Maciej M. Sysło*

Materiał dydaktyczny opracowany w ramach projektu edukacyjnego *Informatyka – mój sposób na poznanie i opisanie świata. Program nauczania informatyki z elementami przedmiotów matematyczno-przyrodniczych*

www.info-plus.wwsi.edu.pl

infoplus@wwsi.edu.pl

Wydawca: Warszawska Wyższa Szkoła Informatyki ul. Lewartowskiego 17, 00-169 Warszawa www.wwsi.edu.pl rektorat@wwsi.edu.pl

Projekt graficzny: *Marzena Kamasa*

Warszawa 2013 Copyright © Warszawska Wyższa Szkoła Informatyki 2013 Publikacja nie jest przeznaczona do sprzedaży

*Człowiek - najlepsza inwestycja*

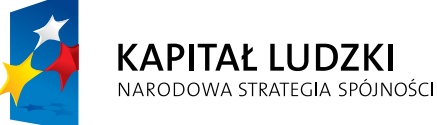

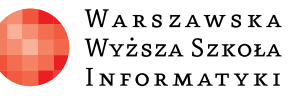

**UNIA EUROPEJSKA** EUROPEJSKI<br>EUROPEJSKI<br>FUNDUSZ SPOŁECZNY

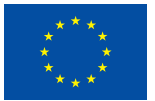

Projekt współfinansowany przez Unię Europejską w ramach Europejskiego Funduszu Społecznego

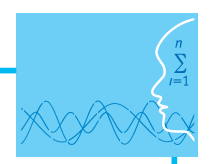

## SCENARIUSZ TEMATYCZNY

## Budowa i działanie sieci komputerowych

INFORMATYKA – poziom rozszerzony

## **OPRACOWANY W RAMACH PROJEKTU: INFORMATYKA – MÓJ SPOSÓB NA POZNANIE I OPISANIE ŚWIATA.** *PROGRAM NAUCZANIA INFORMATYKI Z ELEMENTAMI PRZEDMIOTÓW MATEMATYCZNO-PRZYRODNICZYCH*

#### *Streszczenie*

Do prowadzenia jakiejkolwiek działalności związanej w wymianą informacji niezbędne jest prawidłowe funkcjonowanie sieci komputerowych. Dlatego niezwykle ważną rzeczą jest zrozumienie zasad budowy, działania i funkcjonowania architektury sieciowej. W niniejszym opracowaniu zawierającym propozycję scenariuszy lekcyjnych omówiono typowe role klientów (użytkowników komputerów) oraz serwerów w sieciach komputerowych. Zaprezentowano sieci komputerowe (LAN, MAN, WAN). Wyjaśniono budowę podstawowych modeli sieciowych (ISO/OSI, TCP/IP) i przeznaczenie ich poszczególnych warstw. Przedstawiono podstawowe aktywne urządzenia sieciowe i ich zastosowanie przy budowie sieci komputerowych (karty sieciowe, koncentratory, przełączniki, mosty, routery). Omówiono najczęściej spotykane topologie sieciowe (magistrala, gwiazda, pierścień, siatka), a także wyjaśniono pojęcia związane z segmentacją i domenami kolizyjnymi. Scenariusz zawiera ponadto informacje o przewodowych i bezprzewodowych mediach transmisyjnych wykorzystywanych przy budowie sieci komputerowych oraz zasadach projektowania okablowania strukturalnego sieci (poziomego i pionowego).

### *Czas realizacji*

5 x 45 minut

### *Tematy lekcji*

- 1. Zadania sieci komputerowych i modele sieciowe (1 x 45 minut)
- 2. Sprzęt sieciowy i podstawowe topologie (2 x 45 minut)
- 3. Przewodowe i bezprzewodowe media transmisyjne (2 x 45 minut)

## **LEKCJA NR 1**

**TEMAT: Zadania sieci komputerowych i modele sieciowe**

#### **Streszczenie**

Lekcja omawia następujące treści:

- Co to jest sieć komputerowa
- Co umożliwia praca w sieci komputerowej
- Jaką rolę pełnią komputery w sieci
- Sieć typu peer-to-peer
- Sieć klient-serwer
- Zasięgi sieci komputerowych
- y Model odniesienia ISO/OSI
- Model TCP/IP

#### **Podstawa programowa**

#### **Etap edukacyjny: IV, przedmiot: informatyka (poziom rozszerzony)**

#### *Cele kształcenia – wymagania ogólne*

I. Bezpieczne posługiwanie się komputerem i jego oprogramowaniem, wykorzystanie sieci komputerowej; komunikowanie się za pomocą komputera i technologii informacyjno-komunikacyjnych.

#### *Treści nauczania – wymagania szczegółowe*

- 1. Korzystanie z sieci komputerowej. Uczeń:
	- 3) przedstawia warstwowy model sieci komputerowych, określa ustawienia sieciowe danego komputera i jego lokalizacji w sieci, opisuje zasady administrowania siecią komputerową w architekturze klient-serwer, prawidłowo posługuje się terminologią sieciową, korzysta z usług w sieci komputerowej, lokalnej i globalnej, związanych z dostępem do informacji, wymianą informacji i komunikacją.

### **Cel**

Uświadomienie uczniom, czym jest sieć komputerowa, do czego służy, jakie są jej podstawowe rodzaje oraz co to są modele sieciowe.

#### **Słowa kluczowe**

enkapsulacja (dekapsulacja) danych, model odniesienia ISO/OSI, model TCP/IP, sieć komputerowa, sieć lokalna LAN, sieć miejska MAN, sieć rozległa WAN, warstwa aplikacji, warstwa fizyczna, warstwa łącza danych, warstwa prezentacji, warstwa sesji, warstwa sieci, warstwa transportu

### **Co przygotować**

- $\bullet$  Prezentacja 1 Budowa sieci
	- Zadania 1

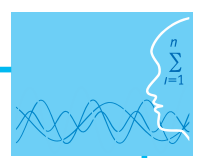

## **MATERIAŁ TEORETYCZNY**

**1. Co to jest sieć komputerowa 1. Co to jest sieć komputerowa** 

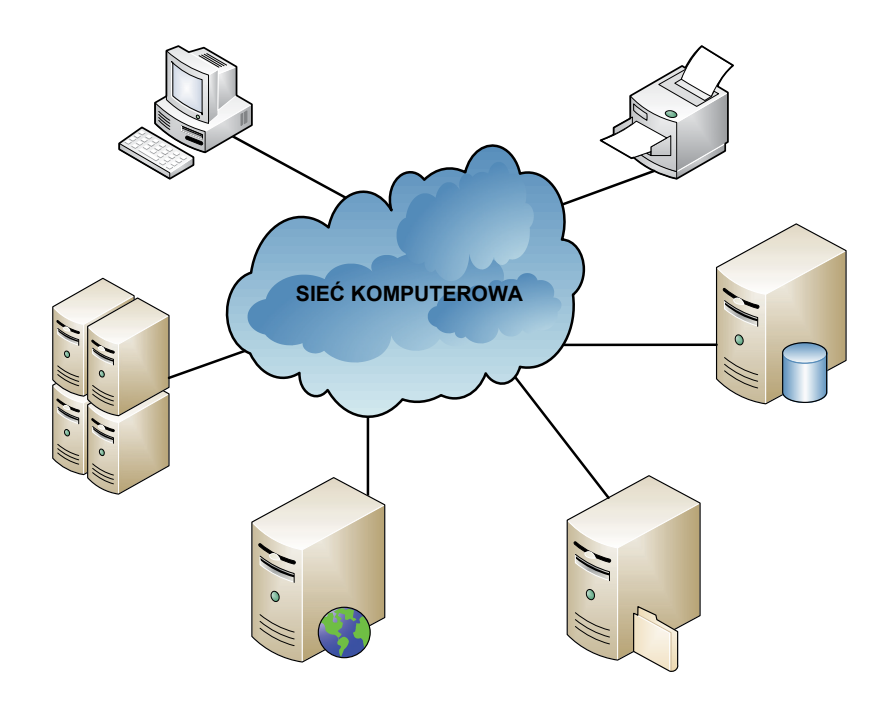

Rysunek 1. Przykład sieci komputerowej Rysunek 1. Przykład sieci komputerowej

za pomocą mediów transmisyjnych. Komunikacja w sieci jest możliwa dzięki odpowiednim protokołom. **Zali Siecią komputerową** nazywamy zespół połączonych ze sobą komputerów, terminali, serwerów, drukarek

### serwerów, drukarek za pomocą mediów transmisyjnych. Komunikacja w sieci jest moż-**2. Co umożliwia praca w sieci komputerowej**

Praca w sieci komputerowej umożliwia:

- y scentralizowanie administracji z jednego (dowolnego) komputera w sieci można zarządzać i administrować wszystkimi urządzeniami połączonymi w sieć;
- **•** udostępnianie danych na serwerach bazodanowych, znajdujących się w sieci można uprzystępnić informacje każdemu uprawnionemu użytkownikowi sieci;
- rowy (drukarki, faksy, skanery, plotery, modemy itp.) przyłączony do sieci oraz oprogramowanie (edytory tekstu, arkusze kalkulacyjne, bazy danych, specjalizowane aplikacje itp.) znajdujące się w kompu-<br>terach w sieci • udostępnianie sprzętu i oprogramowania – użytkownikom sieci można udostępniać sprzęt komputeterach w sieci.

na zarządzać i administrować wszystkimi urządzeniami połączonymi w sieć;

udostępnianie danych – na serwerach bazodanowych, znajdujących się w się w się w się w się w się w się w się w

można uprzystępnić informacje każdemu uprawnionemu użytkownikowi sieci;

## **3. Jaką rolę pełnią komputery w sieci 3. Jaką rolę pełnią komputery w sieci**

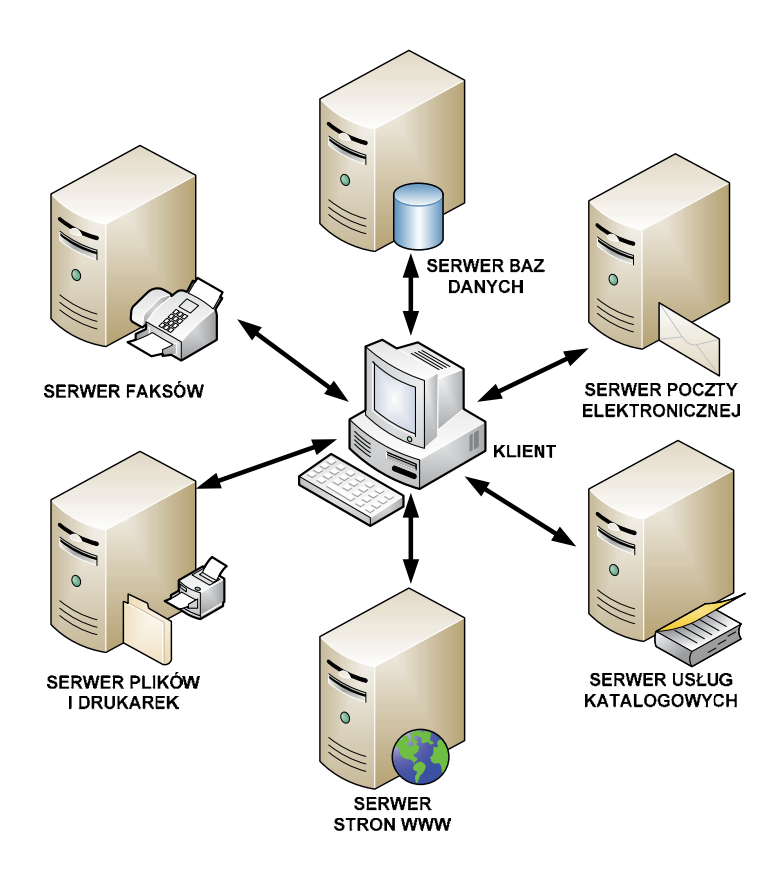

łączony do sieci oraz oprogramowanie (edytory tekstu, arkusze kalkulacyjne, ba-

Rysunek 2. Przykładowe role komputerów w sieci Rysunek 2. Przykładowe role komputerów w sieci

Jak pokazano na rysunku 2, komputery połączone w sieć mogą występować jako:

- serwer baz danych do udostępniania dowolnych danych;
- serwer poczty elektronicznej do przechowywania i zarządzania pocztą elektroniczną przychodzącą<br>i wychodzaca z serwera: i wychodzącą z serwera;
- **oczorzechowych do optymalnego zarządzania zasobami firmy;**<br>**2. serwer usług katalogowych do optymalnego zarządzania zasobami firmy;**
- obsiagrzasobow "giobalnej pajęczyny", przegiądale • serwer stron WWW – do obsługi zasobów "globalnej pajęczyny", przeglądarek, wyszukiwarek;
- serwer stroff www do obsługi zasobow "głobalnej pajęczyny", przegiądanek; wyszaktwarek;<br>• serwer plików i drukarek do udostępniania dowolnych plików (na określonych zasadach) i drukarek;
- optymalnego zarządzania i podstugi faksami;<br>Optymalnego zarządzania i obsługi faksami; w sięcie w sięcie w sięcie w sięcie w sięcie w sięcie w sięcie w si
- **•** klient użytkownik komputera w sieci.

## wyszukiwarek; **4. Sieć typu peer-to-peer (równorzędna)**

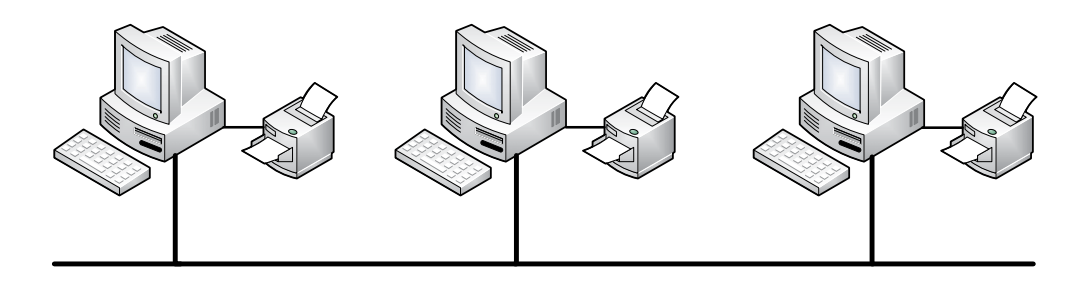

Rysunek 3. Sieć równorzędna

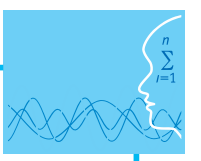

Rysunek 3 przedstawia sieć **typu peer-to-peer** (p2p – równorzędna, partnerska). Jest to przykład rozwiązania bez wydzielonego urządzenia zarządzającego (serwera). Wszystkie podłączone do sieci urządzenia są traktowane jednakowo. Do zalet tego typu sieci należą: niski koszt wdrożenia, nie jest wymagane oprogramowanie do monitorowania i zarządzania, nie jest też potrzebne stanowisko administratora sieciowego. Natomiast wadami tego rozwiązania są: mniejsza skalowalność rozwiązania, niższy poziom bezpieczeństwa, i to, że każdy z użytkowników pełni rolę administratora.

#### **5. Sieć typu klient-serwer**

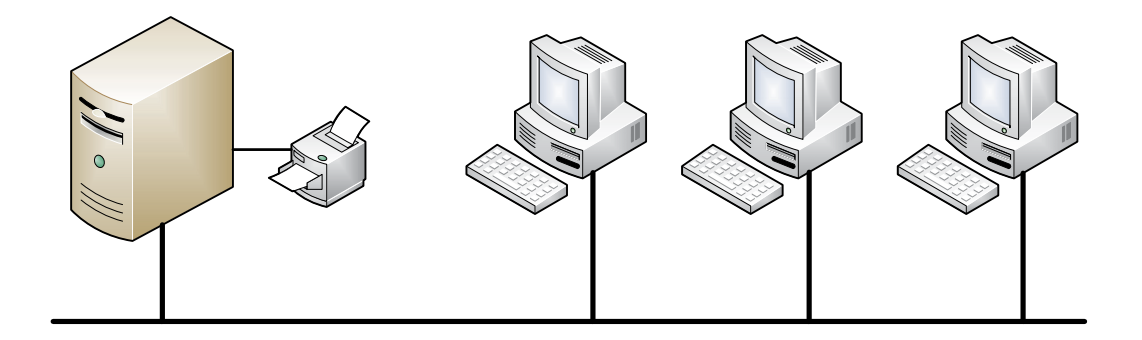

Rysunek 4. Sieć typu klient-serwer Rysunek 4. Sieć typu klient-serwer

ników są administrowane, monitorowane i zarządzane centralnie. Plusy tego typu sieci to: zdecydowanie wyższy poziom bezpieczeństwa, łatwiejsze zarządzanie i utrzymanie, prostsze i wygodniejsze tworzenie<br>. do monitorowania, administrowania i zarządzania, wyższy koszt urządzeń sieciowych, obecność wyszkolonego personelu administracyjnego. Natomiast wygodniejsze tworzenie kopie zapasowych. Natomiast wygodniejsze Sieć typu **klient-serwer** jest rozwiązaniem z wydzielonym serwerem zarządzającym. Komputery użytkowkopii zapasowych. Natomiast minusami tego rozwiązania są wymogi specjalistycznego oprogramowanie

## minusami tego rozwiązania są wymogi specjalistycznego oprogramowanie do monito-**6. Zasięg sieci komputerowych**

#### rowania, administrowania i zarządzania, wyższy koszt urządzeń sieciowych, obecność wyszkolonego personelu administracyjnego. *Sieć LAN*

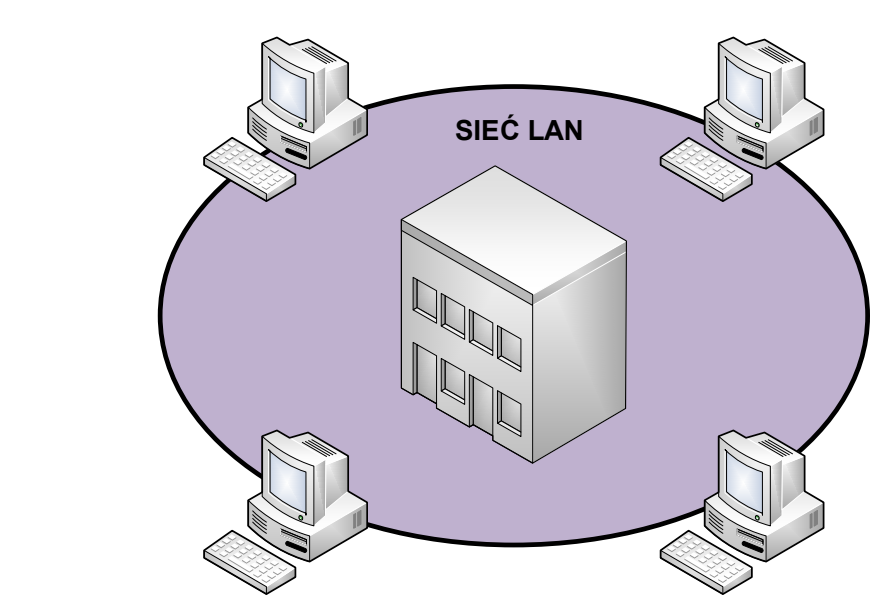

Rysunek 5. Lokalna sieć komputerowa (LAN)

**Sieć lokalna LAN** (ang. *Local Area Network*) obejmuje stosunkowo niewielki obszar i zwykle łączy urządzenia sieciowe w ramach jednego domu, biura, budynku.

#### *Sieć MAN*

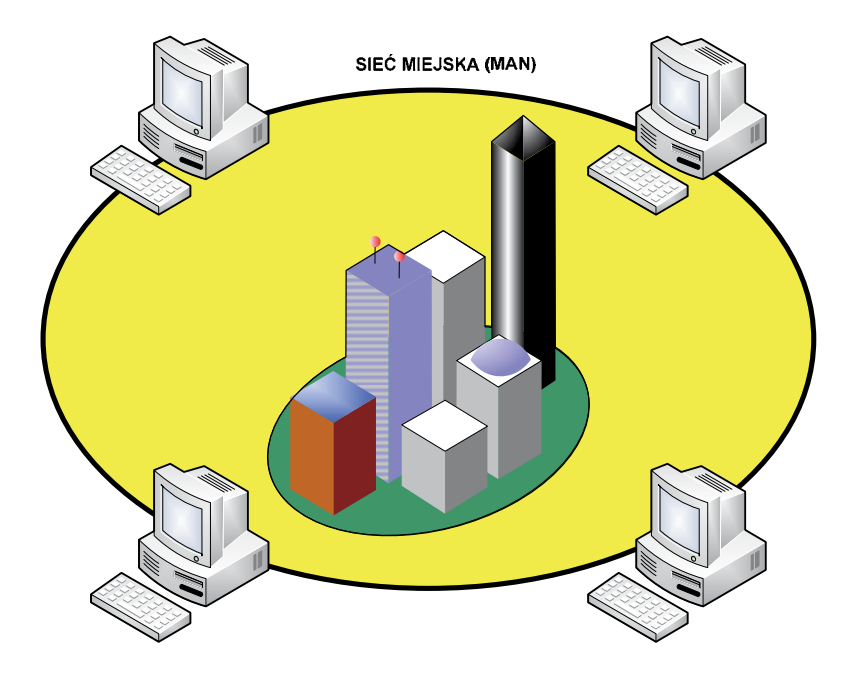

Rysunek 6. Miejska sieć komputerowa (MAN) Rysunek 6. Miejska sieć komputerowa (MAN)

puterowe w obrębie danego miasta. Zasięg tej sieci zawiera się zwykle w przedziale od kilku do kilku- $\sum_{i=1}^{n}$ **Sieć miejska MAN** (ang. *Metropolitan Area Network*) jest siecią, która łączy sieci LAN i urządzenia komdziesięciu kilometrów.

#### *Sieć WAN*

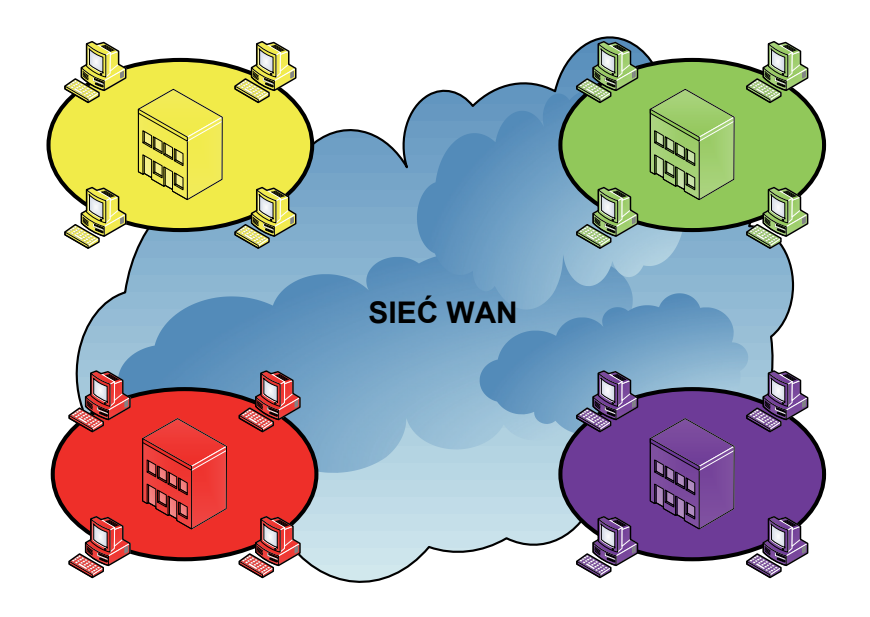

Rysunek 7. Rozległa sieć komputerowa (WAN) powejskiego Funduszu Społecznego Funduszu Społecznego Funduszu Społ

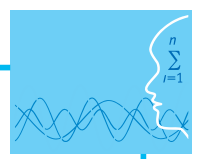

**Sieć rozległa WAN** (ang. *Wide Area Network*) jest siecią o zasięgu globalnym. Łączy ona sieci w obrębie dużych obszarów, obejmujących miasta, kraje, a nawet kontynenty.

### **7. Model odniesienia ISO/OSI**

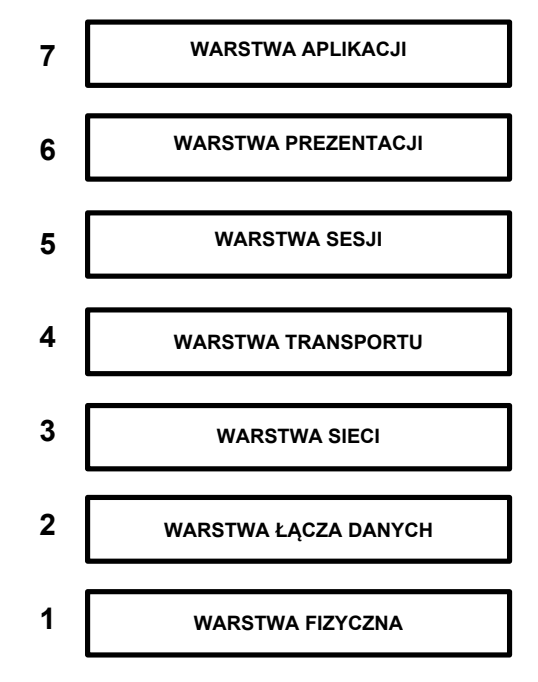

Rysunek 8. Referencyjny model odniesienia ISO/OSI

**Model odniesienia ISO/OSI** (ang. *The International Organization for Standardization/Open Systems Interconnection*) został opracowany, aby określić wymianę informacji pomiędzy połączonymi w sieć komputerami różnych typów. Składa się on z siedmiu warstw.

- 1. **Warstwa fizyczna** (ang. *physical layer*) definiuje elektryczne, mechaniczne, proceduralne i funkcjonalne mechanizmy aktywowania, utrzymywania i dezaktywacji fizycznego połączenia pomiędzy urządzeniami sieciowymi. Warstwa ta jest odpowiedzialna za przenoszenie elementarnych danych (bitów) za pomocą sygnałów elektrycznych, optycznych lub radiowych.
- 2. **Warstwa łącza danych** (ang. *data link layer*) zapewnia niezawodne przesyłanie danych po fizycznym medium transmisyjnym. Warstwa to jest odpowiedzialna za adresowanie fizyczne (sprzętowe), dostęp do łącza, informowanie o błędach i kontrolę przepływu danych.
- 3. **Warstwa sieci** (ang. *network layer*) zapewnia łączność i wybór optymalnych ścieżek między dwoma dowolnymi hostami, znajdującymi się w różnych sieciach. Do podstawowych funkcji tej warstwy należy: adresowanie logiczne oraz wybór najlepszych tras dla pakietów.
- 4. **Warstwa transportu** (ang. *transport layer*) odpowiedzialna jest za ustanowienie niezawodnego połączenia i przesyłania danych pomiędzy dwoma hostami. Dla zapewnienia niezawodności świadczonych usług w warstwie tej wykrywane są i usuwane błędy, a także kontrolowany jest przepływ informacji.
- 5. **Warstwa sesji** (ang. *session layer*) ustanawia, zarządza i zamyka sesje pomiędzy dwoma porozumiewającymi się ze sobą hostami. Ponadto warstwa ta synchronizuje komunikację pomiędzy połączonymi hostami i zarządza wymianą danych między nimi.
- 6. **Warstwa prezentacji** (ang. *presentation layer*) odpowiedzialna jest za właściwą reprezentację i interpretację danych. Warstwa ta zapewnia, że informacje przesłane przez warstwę aplikacji jednego systemu będą czytelne dla warstwy aplikacji drugiego systemu.
- 7. **Warstwa aplikacji** (ang. *application layer*) świadczy usługi sieciowe dla programów użytkowych (przeglądarek internetowych, wyszukiwarek, programów pocztowych itp.).

#### *Współpraca warstw w modelu ISO/OSI*

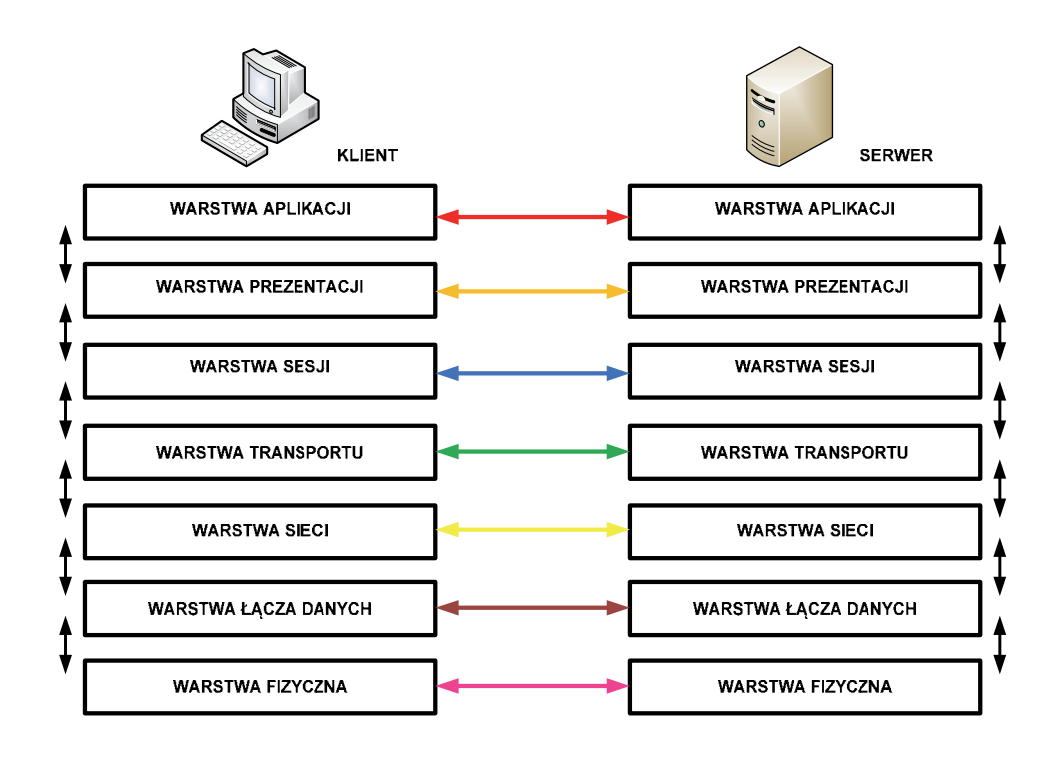

Rysunek 9. Przykład współpracy kolejnych warstw w modelu ISO/OSI Rysunek 9. Przykład współpracy kolejnych warstw w modelu ISO/OSI

przykład warstwa transportu klienta współpracuje z warstwami sesji i sieci klienta, a także warstwą Warstwy w modelu odniesienia ISO/OSI współpracują ze sobą zarówno w pionie, jak i w poziomie. Na transportu serwera.

## sieci klienta, a także warstwą transportu serwera. *Enkapsulacja (dekapsulacja) danych*

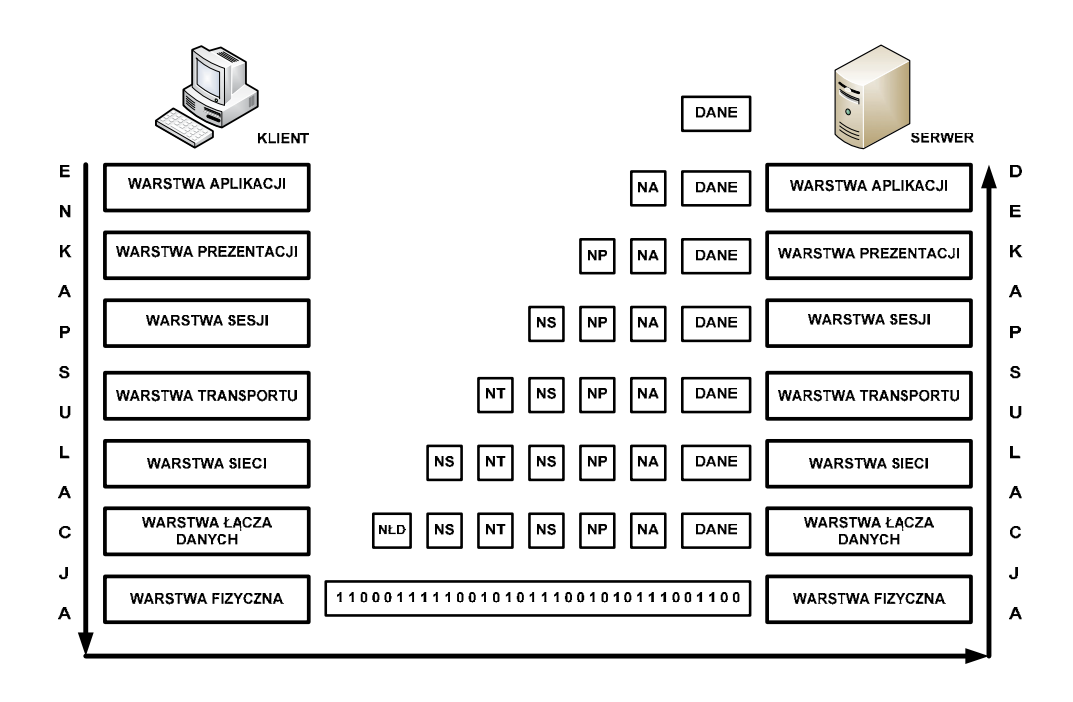

Rysunek 10. Proces enkapsulacji i dekapsulacji danych Rysunek 10. Proces enkapsulacji i dekapsulacji danych

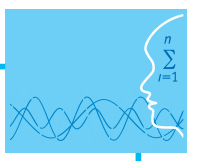

**Enkapsulacja** (**dekapsulacja**) danych jest procesem zachodzącym w kolejnych warstwach modelu ISO/ OSI. Proces enkapsulacji oznacza dokładanie informacji (nagłówka) związanej z działającym protokołem danej warstwy i przekazywaniu tej informacji warstwie niższej do kolejnego procesu enkapsulacji. Proces dekapsulacji polega na zdejmowaniu dodatkowej informacji w kolejnych warstwach modelu ISO/OSI.

#### *Dane, segmenty, pakiety, ramki, bity*

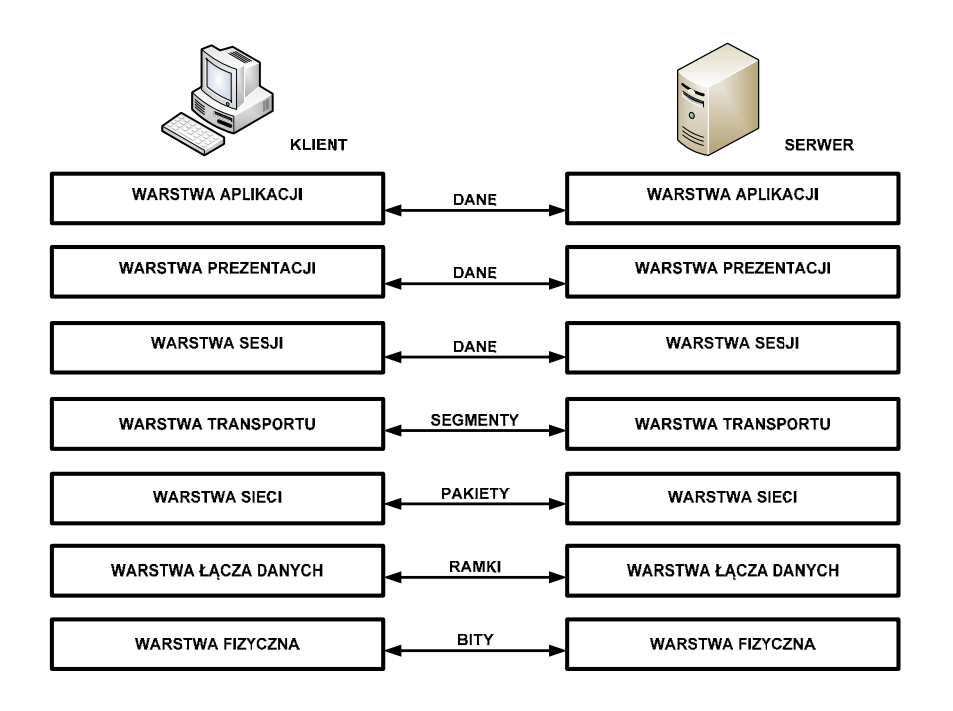

Rysunek 11. Jednostki informacji w poszczególnych warstwach w modelu odniesienia Rysunek 11. Jednostki informacji w poszczególnych warstwach w modelu odniesienia ISO/OSI

.<br>W poszczególnych warstwach w modelu odniesienia ISO/OSI przechodzące dane noszą nazwę jedno protokołu. I tak w trzech górnych warstwach mamy do czynienia ze **strumieniem danych**, w warstwie<br>. nazwę jednostek danych protokołu PDU (ang. *Protocol Data Unit*). Jednostki te mają róż-fizycznej – **bity** (zera i jedynki). Jednostki te w poszczególnych warstwach różnią się częścią nagłówkową. stek danych protokołu PDU (ang. *Protocol Data Unit*). Jednostki te mają różne nazwy w zależności od transportu są **segmenty**, w warstwie sieci są **pakiety**, w warstwie łącza danych – **ramki**, a w warstwie

#### nienia ze **strumieniem danych**, w warstwie transportu są **segmenty**, w warstwie sieci **8. Model TCP/IP**

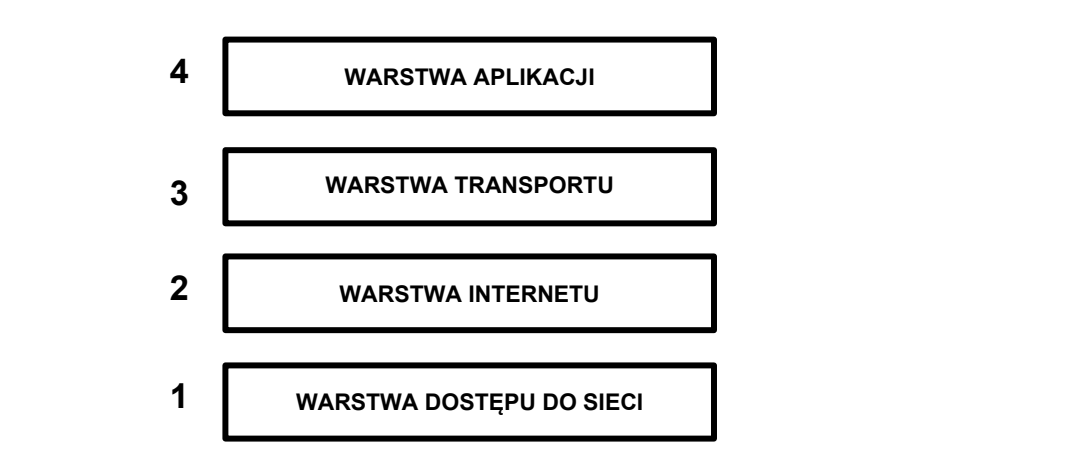

Rysunek 12. Model sieciowy TCP/IP

Historycznie starszym modelem sieciowym jest **model TCP/IP** (ang. *Transmission Control Protocol/Internet Protocol*). Działanie sieci Internet opiera się właśnie na tym modelu sieciowym (patrz rys. 12). Opracowano go w połowie lat siedemdziesiątych XX wieku w amerykańskiej agencji DARPA (ang. *Defense Advanced Research Projects Agency*). Model TCP/IP składa się z czterech warstw.

- 1. **Warstwa dostępu do sieci** (ang. *network access layer*) określa właściwe procedury transmisji danych w sieci, w tym dostęp do medium transmisyjnego (Ethernet, Token Ring, FDDI).
- 2. **Warstwa Internetu** (ang. *internet laye*r) odpowiada za adresowanie logiczne i transmisję danych, a także za fragmentację i składanie pakietów w całość.
- 3. **Warstwa transportu** (ang. *transport layer*) odpowiada za dostarczanie danych, inicjowanie sesji, kontrolę błędów i sprawdzanie kolejności segmentów.
- 4. **Warstwa aplikacji** (ang. *application layer*) obejmuje trzy górne warstwy modelu odniesienia ISO/OSI realizując ich zadania.

#### *Porównanie modelu ISO/OSI i TCP/IP*

Model ISO/OSI i model TCP/IP, pomimo że mają różną liczbę warstw i zostały opracowane w różnych okresach i przez inne organizacje, wykazują wiele podobieństw w funkcjonowaniu. Dwie dolne warstwy w modelu ISO/OSI pokrywają się z najniższą warstwą w modelu TCP/IP. Warstwa sieci w modelu ISO/OSI funkcjonalnie odpowiada warstwie Internetu w modelu TCP/IP. Warstwy transportowe występują w obu modelach i spełniają podobne zadania. Z kolei trzy górne warstwy w modelu odniesienia ISO/OSI pokrywają się z najwyższą warstwą w modelu TCP/IP.

#### **Literatura**

- 1. Dye M. A., McDonald R., W. Rufi A., *Akademia sieci Cisco. CCNA Exploration. Semestr 1*, Wydawnictwo Naukowe PWN, Warszawa, 2008
- 2. Halska B., Bensel P., *Projektowanie lokalnych sieci komputerowych i administrowanie sieciami, Część 1*, Helion, Gliwice, 2012
- 3. Halska B., Bensel P., *Projektowanie lokalnych sieci komputerowych i administrowanie sieciami, Część 2*, Helion, Gliwice, 2012

### **Przebieg zajęć**

#### *Wprowadzenie (10 minut)*

Teoretyczne wprowadzenie do lekcji z wykorzystaniem przygotowanej prezentacji.

#### *Praca indywidualna lub w zespołach (30 minut)*

Praca indywidualna lub w zespołach dwuosobowych

Uczniowie wykonują ćwiczenia, korzystając w razie potrzeby z treści wprowadzenia teoretycznego do niniejszej lekcji.

#### *Dyskusja podsumowująca (5 minut)*

Omówienie rezultatów pracy – efektów wykonania ćwiczeń.

#### *Sprawdzenie wiedzy*

- Ćwiczenie 1.1 Ćwiczenie 1.2
- Ćwiczenie 1.3
- Ćwiczenie 1.4

## **Dostępne pliki**

- 1. Prezentacja 1 Budowa sieci lekcja
- 2. Ćwiczenie 1.1-1.4 (Zadania 1)

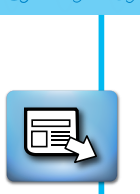

## **LEKCJA NR 2**

**TEMAT: Sprzęt sieciowy i podstawowe topologie**

#### **Streszczenie**

Lekcja obejmuje następujące treści:

- $\bullet$  Karta sieciowa
- Wzmacniak
- $\bullet$  Koncentrator
- Most
- Przełącznik
- Router
- Topologia magistrali
- Topologia gwiazdy
- Topologia rozszerzonej gwiazdy
- Topologia pierścienia
- $\bullet$  Topologia siatki
- Segmentacja i domeny kolizyjne

### **Podstawa programowa**

#### **Etap edukacyjny: IV, przedmiot: informatyka (poziom rozszerzony)**

#### *Cele kształcenia – wymagania ogólne*

I. Bezpieczne posługiwanie się komputerem i jego oprogramowaniem, wykorzystanie sieci komputerowej; komunikowanie się za pomocą komputera i technologii informacyjno-komunikacyjnych.

#### *Treści nauczania – wymagania szczegółowe*

- 1. Korzystanie z sieci komputerowej. Uczeń:
	- 3) przedstawia warstwowy model sieci komputerowych, określa ustawienia sieciowe danego komputera i jego lokalizacji w sieci, opisuje zasady administrowania siecią komputerową w architekturze klient-serwer, prawidłowo posługuje się terminologią sieciową, korzysta z usług w sieci komputerowej, lokalnej i globalnej, związanych z dostępem do informacji, wymianą informacji i komunikacją.

## **Cel**

Wyjaśnienie uczniom, jak zbudowane są i jak działają podstawowe urządzenia tworzące sieć komputerową oraz w jakie struktury (topologie) można ze sobą łączyć komputery. Ponadto uświadomienie uczniom sensu tworzenia segmentacji oraz konsekwencji z istnienia domen kolizyjnych i rozgłoszeniowych.

### **Słowa kluczowe**

karta sieciowa, koncentrator, most, przełącznik, router, topologia fizyczna, topologia gwiazdy, topologia logiczna, topologia magistrali (szyny), topologia pierścienia, topologia rozszerzonej gwiazdy, topologia siatki, wzmacniak

## **Co przygotować**

- **•** Prezentacja 2- Budowa sieci
	- Zadania 2

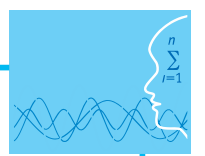

## **MATERIAŁ TEORETYCZNY Karta sieciowa**

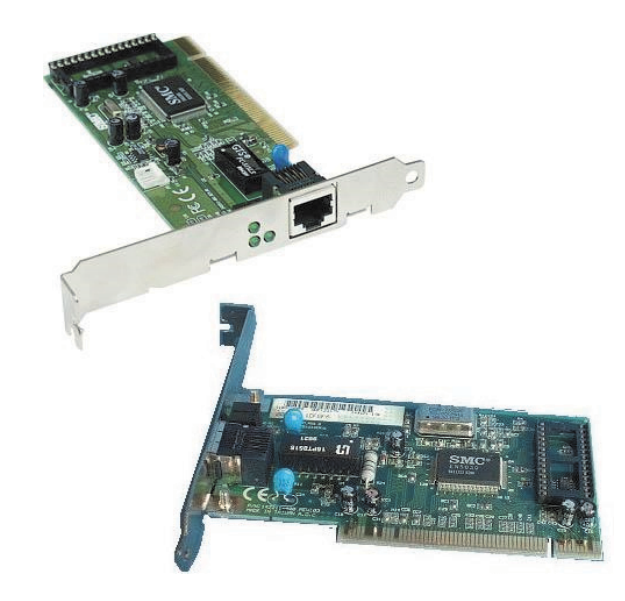

Rysunek 1. Karty sieciowe Rysunek 1. Karty sieciowe

w modelu odniesienia ISO/OSI, funkcjonuje również w warstwie fizycznej. Jej podstawowa rola polega na **występusa**<br>translasji równalasłagą systechu generewspagą przez karenytaryła farmaty szerogowagą wraubnagą. stwy łącza danych w modelu odniesienia ISO/OSI, funkcjonuje również w warstwie fi-**Karta sieciowa** (ang. *network interface card*), chociaż formalnie jest przypisana do warstwy łącza danych translacji równoległego sygnału generowanego przez komputer do formatu szeregowego wysyłanego medium transmisyjnym.

Każda karta sieciowa ma unikatowy w skali całego świata **adres fizyczny (sprzętowy) MAC** (ang. *Media* zapowanego p kowym. Pierwszych 6 szesnastkowych cyfr adresu MAC identyfikuje producenta OUI (ang. *Organizational Access Control*), składający się z 48 bitów i przedstawiany przeważnie w postaci 12 cyfr w zapisie szesnast-*Unique Identifier*), a ostatnie 6 szesnastkowych cyfr reprezentuje numer seryjny karty danego producenta.

**MAC** (ang. *Media Access Control*), składający się z 48 bitów i przedstawiany przeważnie

w postaci 12 cyfr w zapisie szesnastkowym. Pierwszych 6 szesnastkowym. Pierwszych 6 szesnastkowych cyfr adresu

Każde urządzenie sieciowe musi zawierać kartę sieciową i tym samym ma adres MAC.<br>Interpretatowy

## **Wzmacniak**

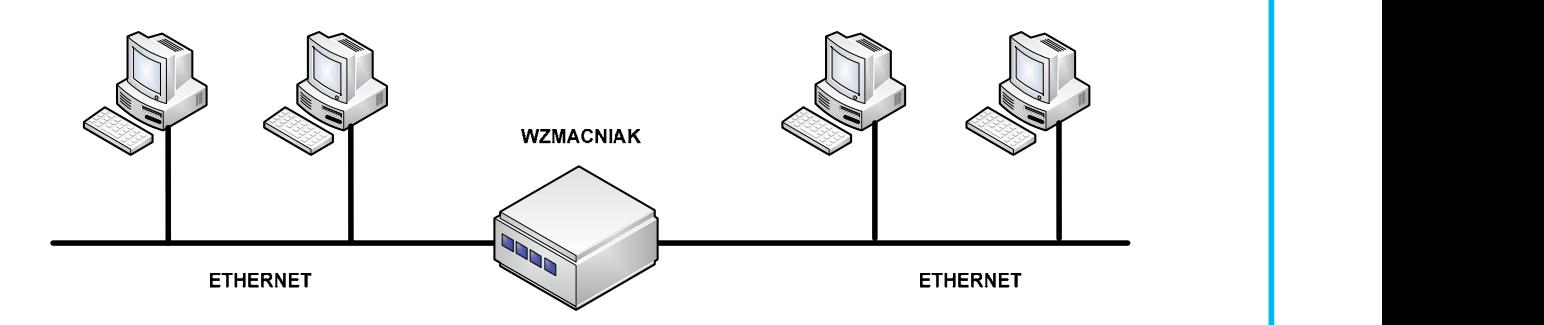

Rysunek 2. Przykład zastosowania wzmacniaka

Wzmacniak jest najprostszym elementem sieciowym stosowanym do łączenia różnych sieci LAN. Główich pomiędzy segmentami sieci. Urządzenie może łączyć różne sieci, ale o jednakowej architekturze, uży-<br>. nym zadaniem wzmacniaka jest regeneracja (wzmocnienie) nadchodzących doń sygnałów i przesyłanie

wając tych samych protokołów, metod uzyskiwania dostępu oraz technik transmisyjnych. Wzmacniak jest urządzeniem nieinteligentnym, nie zapewnia izolacji między segmentami, nie izoluje też uszkodzeń i nie filtruje ramek, w związku z czym informacja, często o charakterze lokalnym, przenika do pozostałych segmentów, obciążając je bez potrzeby. ka do pozostałych segmentów, obciążając je bez potrzeby.

cych doń sygnałów i przesyłanie ich pomiędzy segmentami sieci. Urządzenie może łą-

#### **Koncentrator**

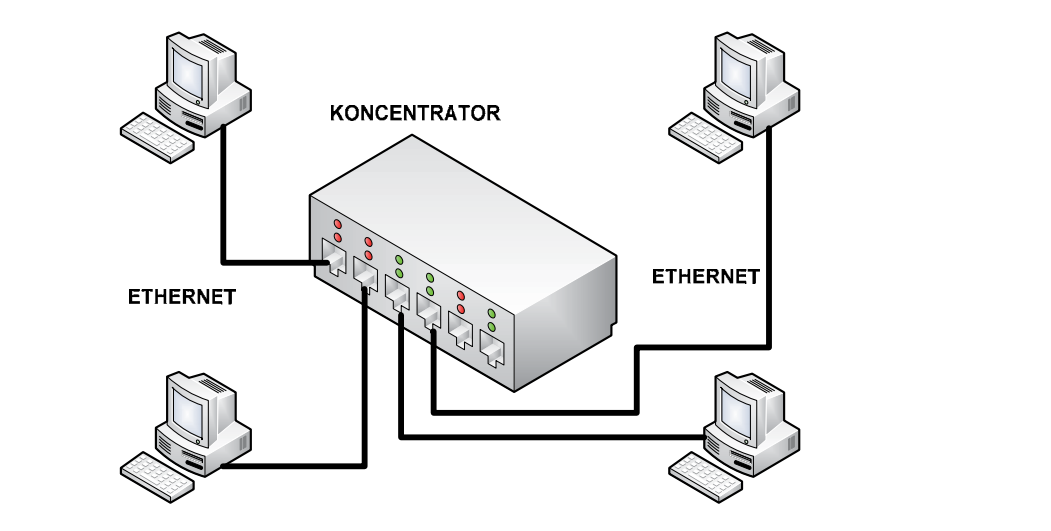

Rysunek 3. Przykład zastosowania koncentratora

Koncentrator jest podstawowym urządzeniem sieciowym w topologii gwiazdy. Każde stanowisko sieciowe jest podłączone do koncentratora, który jest centralnym elementem sieci. Koncentratory zawierają określoną liczbę portów, z reguły od 4 do 48. Jeżeli jest więcej stanowisk niż portów koncentratora, to wtedy należy użyć dodatkowego koncentratora i połączyć je ze sobą. W przypadku dużych sieci możliwe jest kaskadowe łączenie koncentratorów. Niestety, większe sieci, oparte wyłącznie na koncentratorach, są nieefektywne, gdyż wszystkie stacje w sieci współdzielą to samo pasmo. Jeżeli jedna stacja wyemituje jakąś ramkę, to pojawia się ona zaraz we wszystkich portach koncentratorów. Przy większym ruchu po-stacja wyemituje jakąś ramkę, to pojawia się ona zaraz we wszystkich portach koncenwoduje to kompletną niedrożność sieci. Przy większym ruchu powoduje to kompletną niedrożność sieci.

#### **Most**

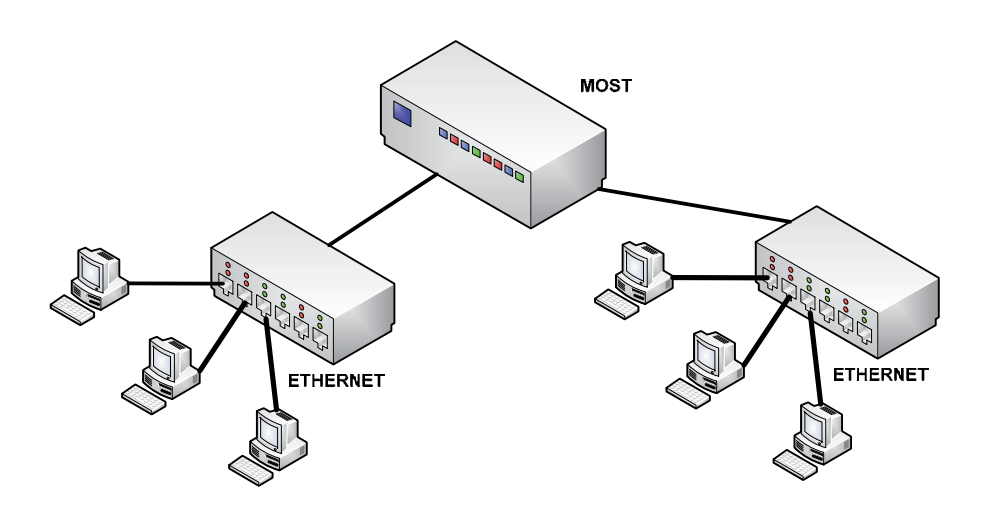

Rysunek 4. Przykład zastosowania mostu

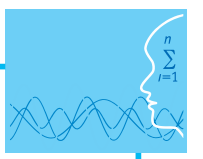

**Most** jest urządzeniem służącym do wzajemnego łączenia sieci lokalnych. Mosty, podobnie jak wzmac-allowe powięk niaki, pośredniczą pomiędzy dwoma sieciami, mają przy tym większe możliwości. Największą ich zaletą maln, podrodniczą pomiędzy diroma diedam, mają przy tym męlicze możnicośni najmęliczą ien zarelą.<br>jest to, że filtrują ramki, przesyłając je z segmentu do segmentu wtedy, gdy zachodzi taka potrzeba. Na przykład, jeżeli komunikują się dwie stacje należące do jednego segmentu, most nie przesyła ich ramek komuniku do drugiego segmentu. Wzmacniak w tym przypadku wysyłałby wszystko do drugiego segmentu, powiększając obciążenie zbędnym ruchem. W wszystkich w wyniku z zachowaniem odpowiedzie oraz w wyniku z zachowanie

Mosty wykazują "zdolność" uczenia się. Zaraz po dołączeniu do sieci wysyłają sygnał do wszystkich węzłów z żądaniem odpowiedzi. Na tej podstawie oraz w wyniku analizy przepływu ramek tworzą tablicę adresów fizycznych komputerów w sieci. Przy przesyłaniu danych most odczytuje z tablicy położenie komputera odbiorcy i zapobiega rozsyłaniu ramek po wszystkich segmentach sieci. rozsyłaniu ramek po wszystkich segmentach sieci.

## **Przełącznik**

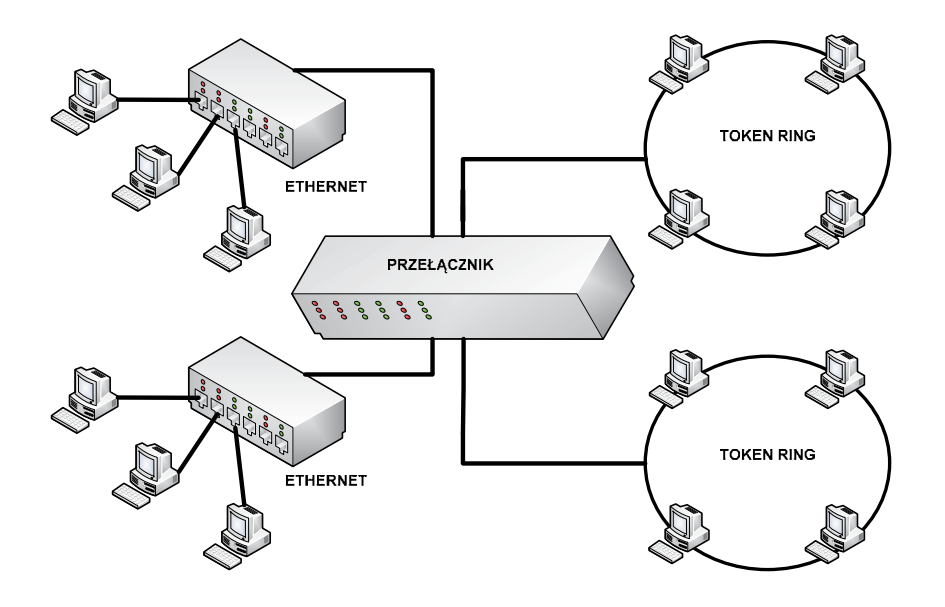

Rysunek 5. Przykład zastosowania przełącznika Rysunek 5. Przykład zastosowania przełącznika

Zadaniem **przełącznika** jest podział sieci na segmenty. Polega to na tym, że jeżeli w ja-występuje transmisja danych angażująca jedynie stacje znajdujące się w tym segmencie, to ruch ten nie jest widoczny poza tym segmentem. Wydatnie poprawia to działanie sieci poprzez zmniejszenie natężetej podstawie określa, czy dany adres docelowy znajduje się po stronie portu, z którego nadszedł, czy też zapi jest przypisany innema portowi. W tem sposob po iniejacji polączenia dane nie są rozsylane w calej sieci,<br>lecz kierowane są tylko do komunikujących się urządzeń. Użytkownikowi jest przydzielana wówczas cała szerokość pasma i na jego port przesyłane są wyłącznie dane do niego skierowane. W efekcie pracy przerokością pasma. Potencjalna przepustowość przełącznika jest określana przez sumaryczną przepustowość każdego portu. Szesnastoportowy przełącznik Fast Ethernet ma zatem zagregowaną przepustowość 1.6 Zadaniem **przełącznika** jest podział sieci na segmenty. Polega to na tym, że jeżeli w jakimś segmencie nia ruchu i wystąpienia kolizji. Każdy przełącznik zawiera tablicę fizycznych adresów sieciowych MAC i na jest przypisany innemu portowi. W ten sposób po inicjacji połączenia dane nie są rozsyłane w całej sieci, łącznika zawierającego np. 16 portów powstaje 16 niezależnych segmentów sieci, dysponujących całą sze-Gb/s, podczas gdy wyposażony w 16 portów koncentrator Fast Ethernet – zaledwie 100 Mb/s.

Nowoczesne inteligentne przełączniki mogą pracować w trzech trybach przełączania: *fast forward (cut* <sup>1</sup> through), *store and forward i fragment free* (patrz rys. 6). What is a good port przesy wy-dzielane są występus

wego na odpowiedni port, niezależnie od tego, czy w trakcie transmisji ramki pojawi się błąd lub kolizja. Tryb *cut through* oznacza, że odebrane ramki są wysyłane natychmiast po odczytaniu adresu docelo-

W trybie **store and forward** każda ramka jest sprawdzana pod względem poprawności – eliminowane są<br>W trybie store and forward każda ramka jest sprawdzana pod względem poprawności – eliminowane są wszystkie błędne ramki danych czy też biorące udział w kolizjach. Wadą tego trybu są duże opóźnienia w transmisji, a zaletą – niezawodność pracy.

W trybie *fragment free* przełącznik odczytuje pierwsze 64 bajty ramki i podejmuje decyzję co do jej losu; po odczytaniu 64 bajtów ma już informację, czy wystąpiła kolizja, i może odrzucić takie ramki, nie wczytując ich dalszego ciągu.

Inteligentne przełączanie polega na tym, że standardowo urządzenie pracuje w trybie *fast forward*, a gdy liczba błędów przekracza kilkanaście na sekundę, zaczyna automatycznie stosować metodę store and forward. Tryb fragment free jest kompromisem pomiędzy wspomnianymi wyżej metodami, zapewnia szybsze przełączanie niż w metodzie store and forward i mniejszą liczbę błędów niż w fast forward.<br>

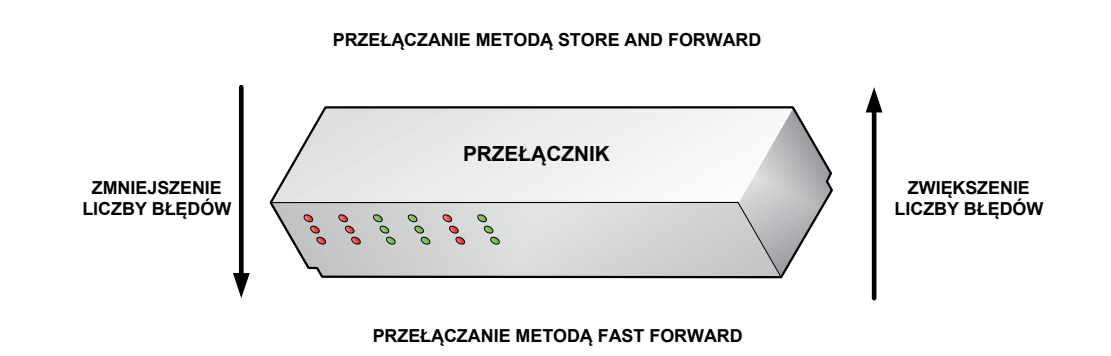

Rysunek 6. Metody przełączania ramek **de przechowywana jest w pamięci skole** w pamięci skojarzeniowej (asocjacyjn

wolicz dureścił milic przechowy wana jest w parmęci skojarzeniowej (asocjacyjnej). Dla k<br>przełącznika kojarzony jest adres MAC podłączonego urządzenia sieciowego (patrz rys. 7). Tablica adresów MAC przechowywana jest w pamięci skojarzeniowej (asocjacyjnej). Dla każdego portu

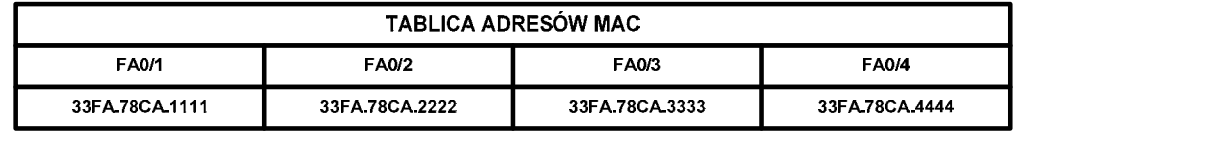

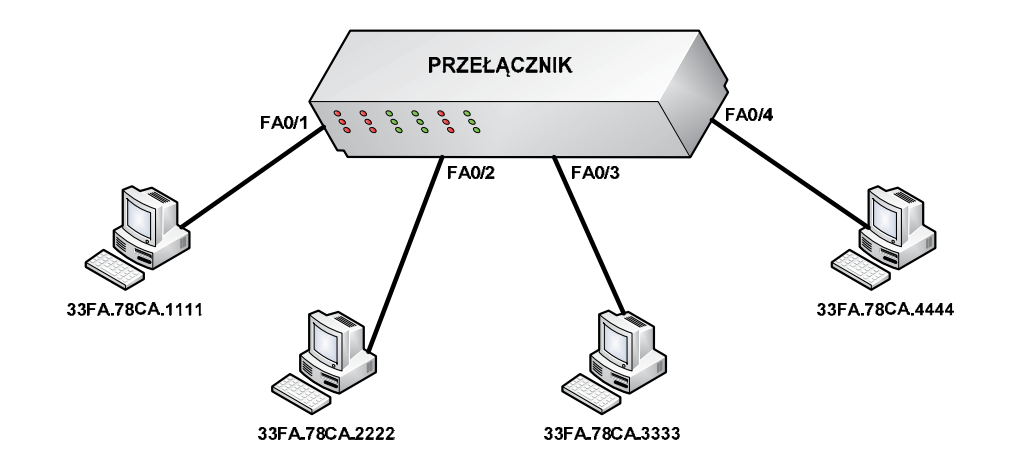

Rysunek 7. Przykład tablicy adresów MAC

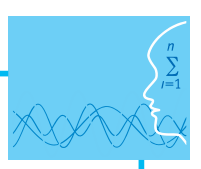

### **Router**

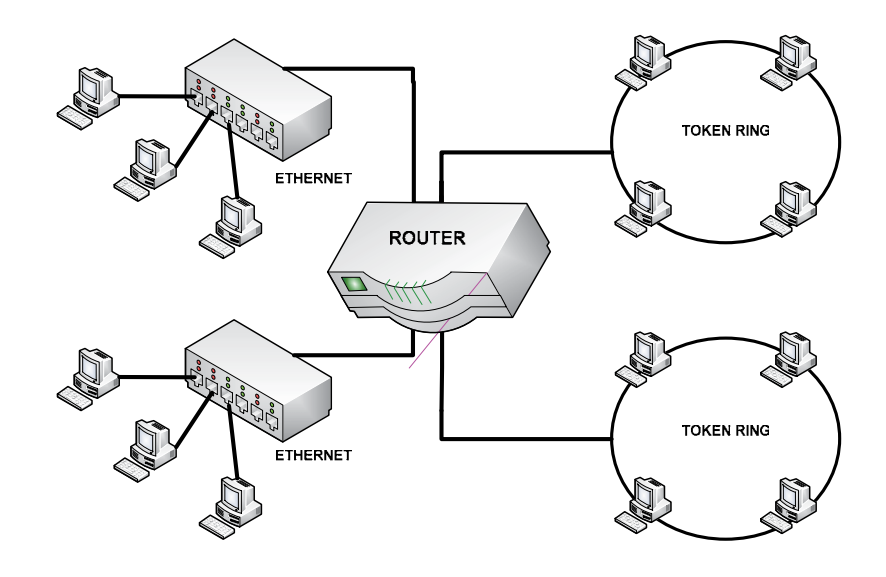

Rysunek 8. Przykład zastosowania routera

wykorzystuje logiczne adresy hostów w sieci. Ponieważ komunikacja w sieci oparta jest na logicznych adre-**adre-**Oprócz filtracji pakietów pomiędzy segmentami, router określa optymalną drogę przesyłania danych po sieci między nadawcą i odbiorcą. Dodatkowo eliminuje on pakiety bez adresata i ogranicza dostęp okre-**odowa**ć prz walny, umożliwia sterowanie przepustowością sieci oraz zapewnia pełną izolację pomiędzy segmentami. **Router** służy do zwiększania fizycznych rozmiarów sieci poprzez łączenie jej segmentów. Urządzenie to sach odbiorcy i nadawcy, przesyłanie danych i informacji jest niezależne od fizycznych adresów urządzeń. ślonych użytkowników do wybranych segmentów czy komputerów sieciowych. Router jest konfiguro-

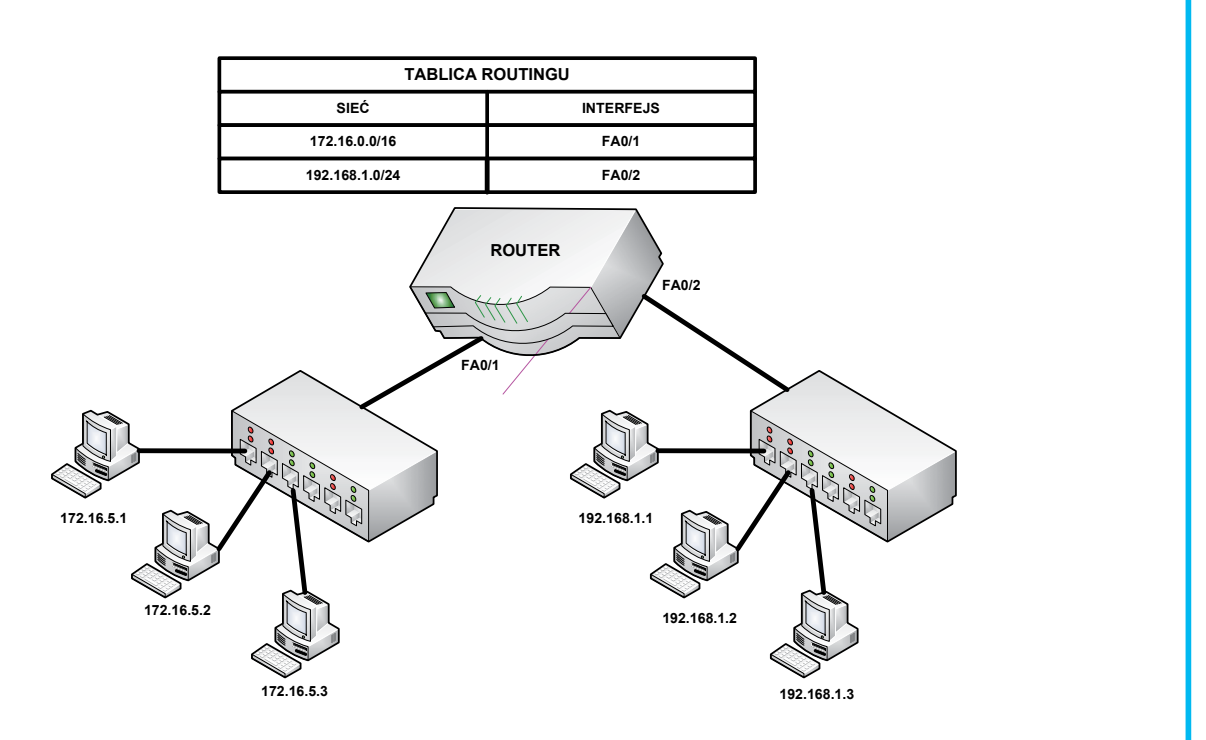

Rysunek 9. Przykład tablicy routingu

Tablica routingu (ang. *routing table*) jest miejscem, w którym przechowywane są informacje o adresach logicznych sieci lub podsieci, maskach oraz interfejsach wyjściowych (ethernetowych lub szeregowych).

### **Topologie fizyczne i logiczne**

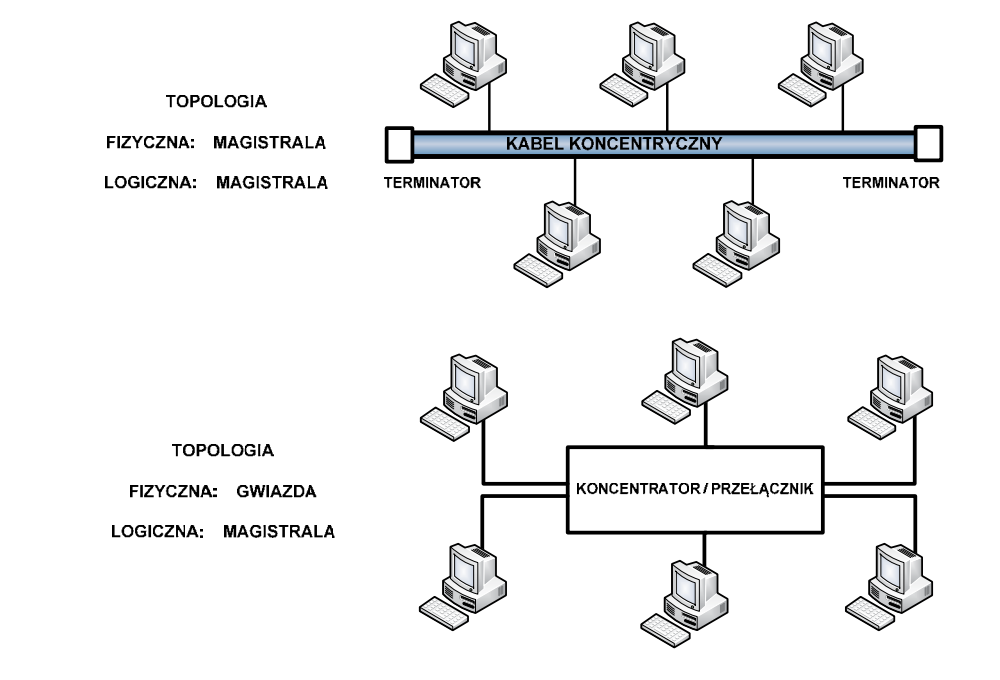

Rysunek 10. Porównanie topologii fizycznej i logicznej

Topologia nzyczna (ang. *priysical topology*) jest związana z nzycznym (elektrycznym, optycznym, radio-<br>wym) łączeniem ze sobą urządzeń sieciowych. **Topologia logiczna** (ang. *logical topology*) określa stanoptycznym, radiowym) łączeniem ze sobą urządzeń sieciowych. **Topologia logiczna Topologia fizyczna** (ang. *physical topology*) jest związana z fizycznym (elektrycznym, optycznym, radiodardy komunikacji, wykorzystywane w porozumiewaniu się urządzeń sieciowych. waniu się urządzeń sieciowych.

## (ang. *logical topology*) określa standardy komunikacji, wykorzystywane w porozumie-**Topologia magistrali Topologia magistrali**

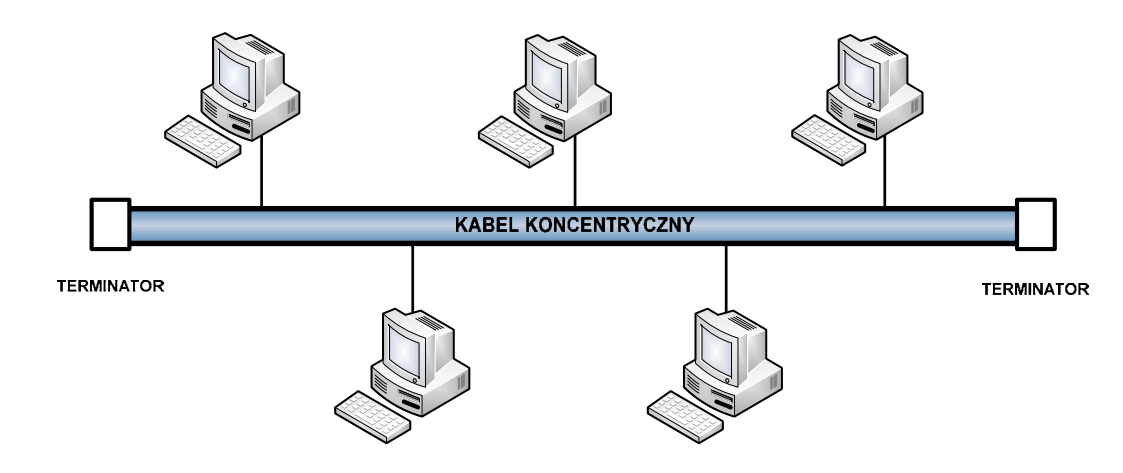

Rysunek 11. Topologia magistrali europejska w ramach Europejskiego Funduszu Społecznego Funduszu Społecznego Fu

gii sieciowych. Składa się z wielu komputerów przyłączonych do wspólnego kabla koncentrycznego (gru-**Topologia magistrali** (**szyny**) (ang. *bus topology*) do niedawna była jedną z najpopularniejszych topolobego lub cienkiego) zakończonego z obu stron terminatorem (opornikiem). Gdy dane zostają przekazane

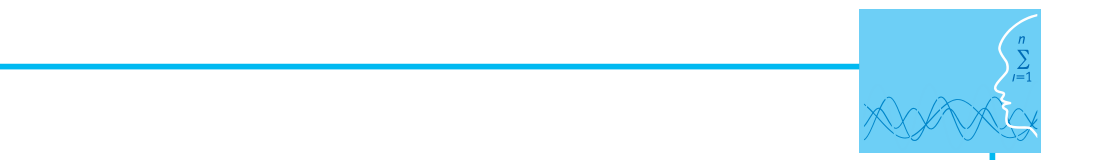

do sieci, w rzeczywistości trafiają do wszystkich przyłączonych komputerów. Wówczas każdy komputer **zawią** sprawdza, czy adres docelowy danych pokrywa się z jego adresem MAC. Jeżeli zgadza się, to komputer **wystę** odczytuje (kopiuje) przekazywane informacje (ramki), a w przeciwnym przypadku przesyłka zostaje odzaczytaje (kopiaje) przekazywane ilionniacje (lanki), a w przeciwnym przypadka przesyka zostaje od<br>rzucona. Do zalet topologii magistrali należą: niewielka długość kabla oraz prostota układu przewodów. Pojedyncze uszkodzenie (awaria komputera) nie prowadzi do unieruchomienia całej sieci. Wadą jest to, ze w post że wszystkie komputery muszą dzielić się wspólnym kablem. szą dzielić się wspólnym kablem.

## **Topologia gwiazdy**

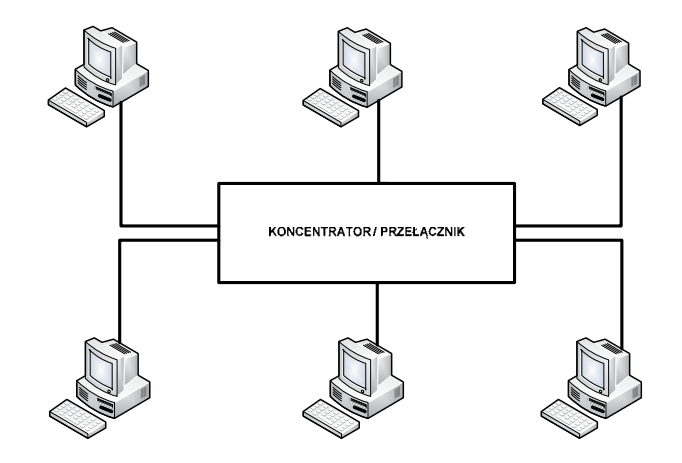

Rysunek 12. Topologia gwiazdy Rysunek 12. Topologia gwiazdy

z centralnego koncentratora lub przełącznika – ich awaria powoduje awarię całej sieci.<br>z centralnego koncentratora lub przełącznika – ich awaria powoduje awarię całej sieci. komputerami użytkowników za pomocą kabli skrętkowych. Cały ruch w sieci odbywa się przez koncentraieniab przelącznik. W stosunku do pozostałych topologii, struktura gwiazdy ma parę zalet. Sedną z meni przelik<br>jest łatwość konserwacji i łatwiejsza diagnostyka. Na przykład łatwo odszukać uszkodzony odcinek kabla, gdyż każdemu węzłowi odpowiada tylko jeden kabel dołączony do koncentratora. Wadą tej topologii jest Sieć w **topologii gwiazdy** (ang. *star topology*) zawiera centralny koncentrator połączony ze wszystkimi tor lub przełącznik. W stosunku do pozostałych topologii, struktura gwiazdy ma parę zalet. Jedną z nich zwiększona całkowita długość okablowania, czyli koszty założenia sieci. Poważniejszy problem wynika

## **Topologia rozszerzonej gwiazdy Topologia rozszerzonej gwiazdy**

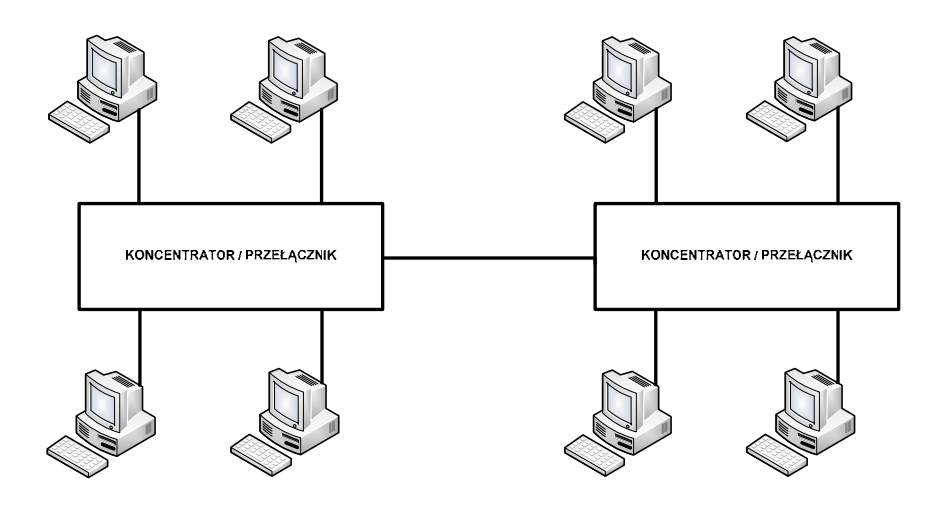

Rysunek 13. Topologia rozszerzonej gwiazdy

**Topologia rozszerzonej gwiazdy** (ang. *extended star topology*) to obecnie najczęściej stosowana topologia sieciowa. Umożliwia dużą skalowalność, zwłaszcza gdy są stosowane przełączniki jako węzły centralne.

### **Topologia pierścienia**

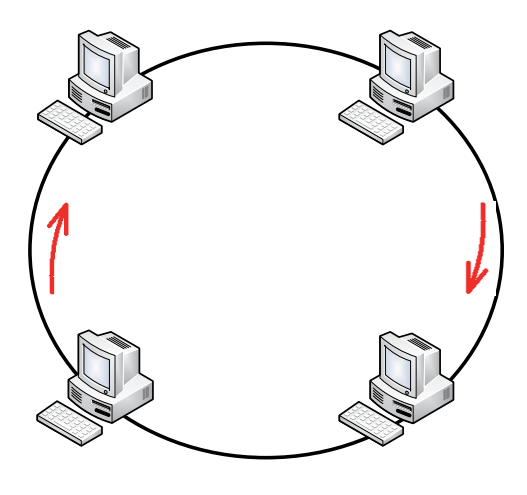

Rysunek 14. Topologia pierścienia

węzeł włączony do pierścienia działa jak wzmacniak, wyrównując poziom sygnału między stacjami. Dane poraszają się w pierścienia w jednym kieranka, przechodząc przez kazdy węzel. Jedną z zalet topologii<br>pierścienia jest niewielka potrzebna długość kabla, co obniża koszty instalacji. Nie ma tu również centralnego koncentratora, gdyż tę funkcję pełnią węzły sieci. Z drugiej strony, ponieważ dane przechodzą przez wywy równując poziom sygnału między stacjami. Dane poruszają się w pierży poziowanie w pierży na poruszają w p<br>a modyfikacja (dołączenie, odłączenie urządzenia sieciowego) wymaga wyłączenia całej sieci. W **topologii pierścienia** (ang. *ring topology*) wiele stacji roboczych łączy się za pomocą jednego nośnika informacji w zamknięty pierścień. Okablowanie nie ma żadnych zakończeń, bo tworzy pełny krąg. Każdy poruszają się w pierścieniu w jednym kierunku, przechodząc przez każdy węzeł. Jedną z zalet topologii każdy węzeł, to awaria jednego węzła powoduje awarię całej sieci. Trudniejsza jest również diagnostyka,

## **Topologia siatki**

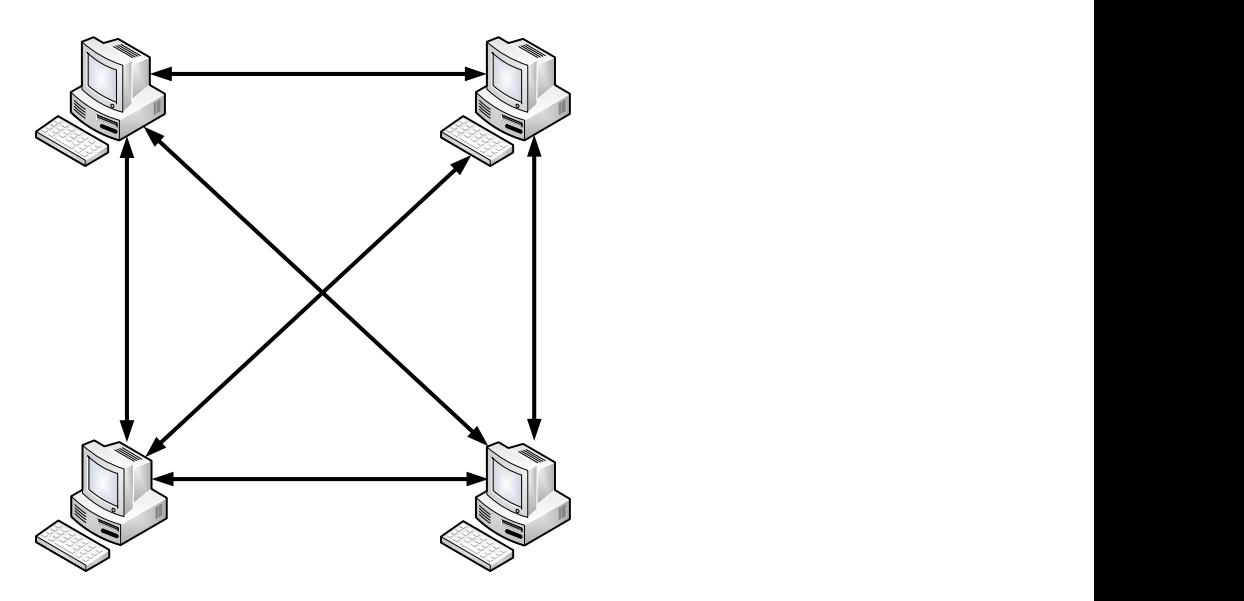

Rysunek 15. Topologia siatki

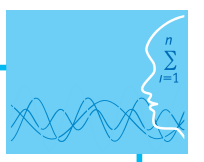

**Topologia siatki** (ang. *mesh topology*) jest stosowana w rozwiązaniach nadmiarowych (redundantnych), aby zapewnić bardzo wysoki poziom niezawodności. W topologii tej urządzenia sieciowe są połączone ze sobą każdy z każdym.

#### **Segmentacja sieci komputerowych**

Segmentacja polega na podziale sieci na kilka mniejszych części. Przy zastosowaniu segmentów oddzielonych od siebie mostami, przełącznikami czy routerami najintensywniej komunikujące się stacje robocze nie przeszkadzają sobie wzajemnie w pracy. Dzięki urządzeniom potrafiącym inteligentnie zatrzymać zbędny ruch sieć zostaje zrównoważona i znacznie odciążona. Na poniższych rysunkach przedstawiono przykładowe segmentacje sieci komputerowych.

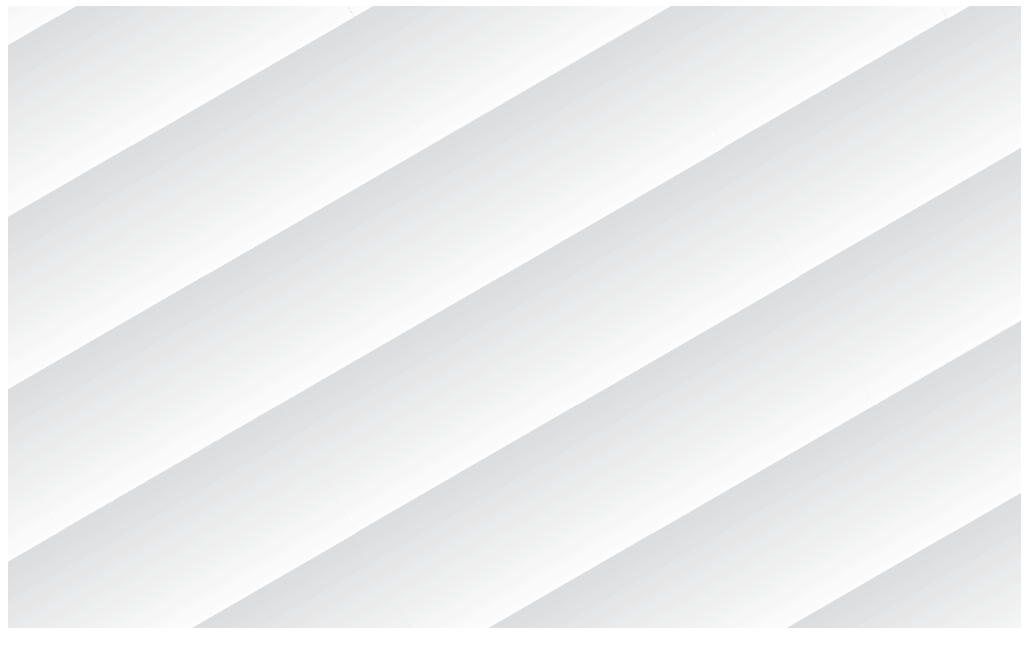

Rysunek 16. Przykład segmentacji za pomocą mostu sieciowego Rysunek 16. Przykład segmentacji za pomocą mostu sieciowego

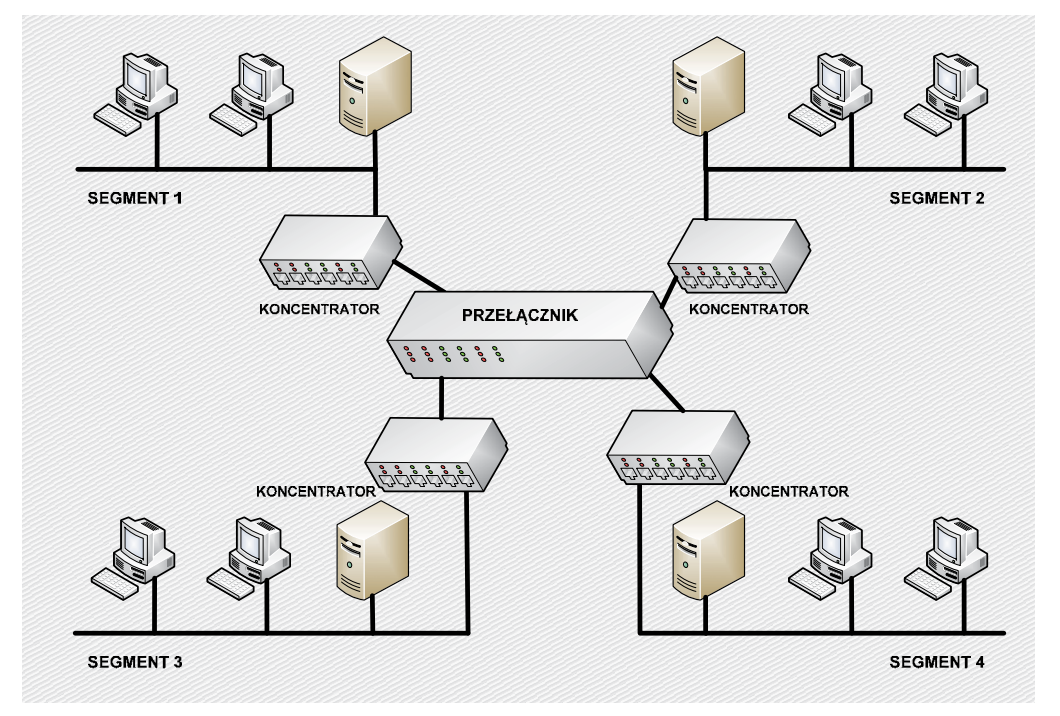

Rysunek 17. Przykład segmentacji za pomocą przełącznika Rysunek 17. Przykład segmentacji za pomocą przełącznika

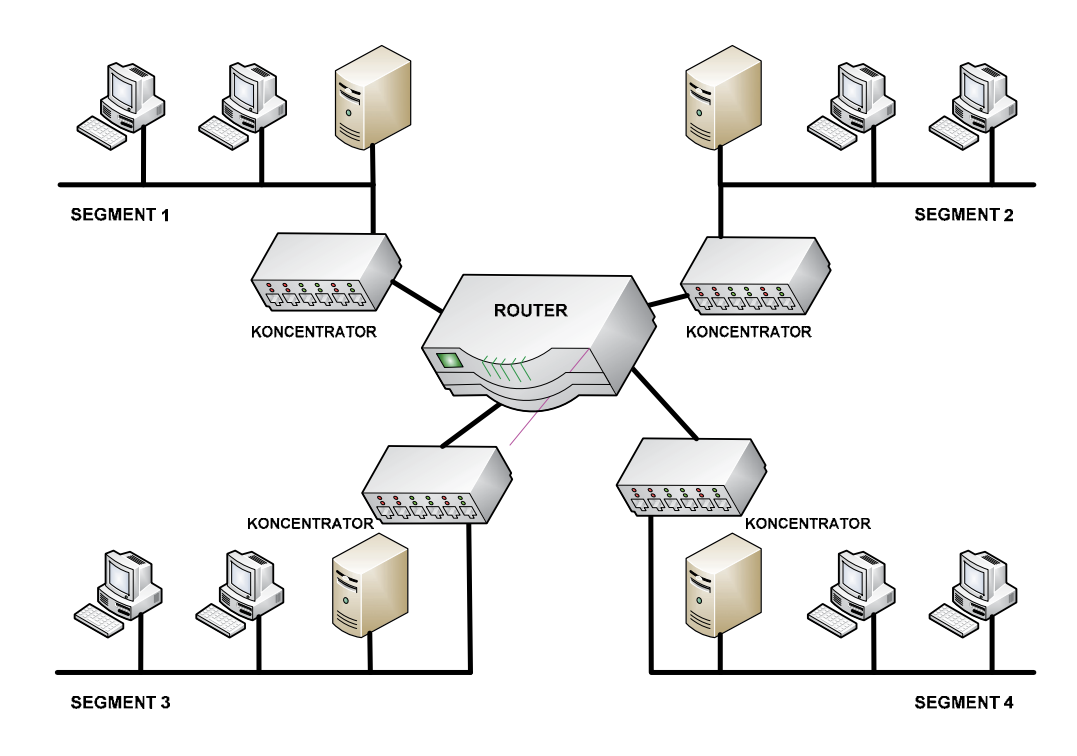

Rysunek 18. Przykład segmentacji za pomocą routera

### **Domeny kolizyjne**

**Domeny kolizyjne**  W sieciach z technologią Ethernet stacje robocze wysyłają dane w trybie rozgłoszeniowym (ang. *broadcast*). komputer cyklicznie wysyła odpowiedzi na pytanie krążące w sieci w nieskończoność. Następuje wtedy nagromadzenie wysyłanych pakietów, co prowadzi do zatorów w sieci. Każda stacja transmituje sygnał do wszystkich innych, stacje wsłuchują się w rozsyłane dane i odbierają tylko pakiety przeznaczone dla siebie. Dużym zagrożeniem są sztormy broadcastowe, powstające, gdy

cje wsłuchują się w rozsyłane dane i odbierają tylko pakiety przeznaczone dla siebie. śnie zgłoszą chęć nadawania informacji. Zadaniem administratora sieci jest zadbanie, aby kolizji i zatorów było jak najmniej, a komunikujący się użytkownicy nie obciążali całej sieci. Na poniższych rysunkach zaprezentowano przykłady domen kolizyjnych.<br> Problemem też jest zjawisko kolizji, zachodzące wówczas, gdy dwie lub więcej stacji roboczych jednocze-

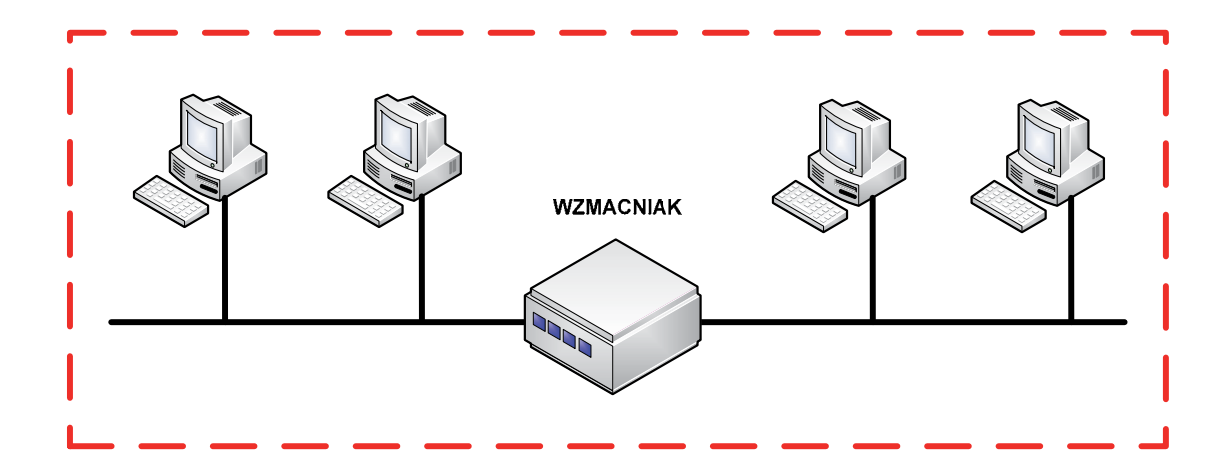

Rysunek 19. Powiększenie domeny kolizyjnej przy zastosowaniu wzmacniaka

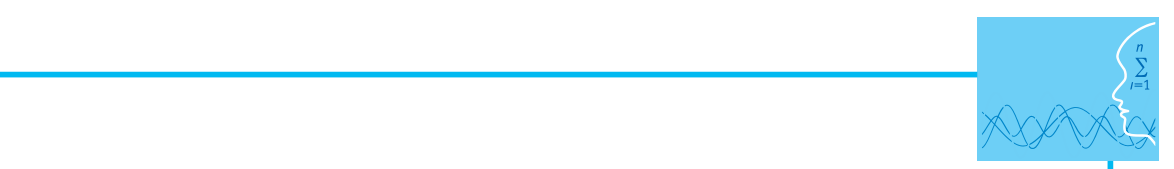

Wszystkie podłączone do koncentratora urządzenia sieciowe stanowią jedną domenę kolizyjną, gdyż koncentrator pracuje w pierwszej warstwie modelu odniesienia ISO/OSI (warstwie fizycznej) i nie potrafi filtrować ramek po adresach MAC. kolizyjną, gdyż koncentrator pracuje w pierwszej warstwie modelu odniesienia ISO/OSI/OSI/OSI/OSI/OSI/OSI/OSI/O

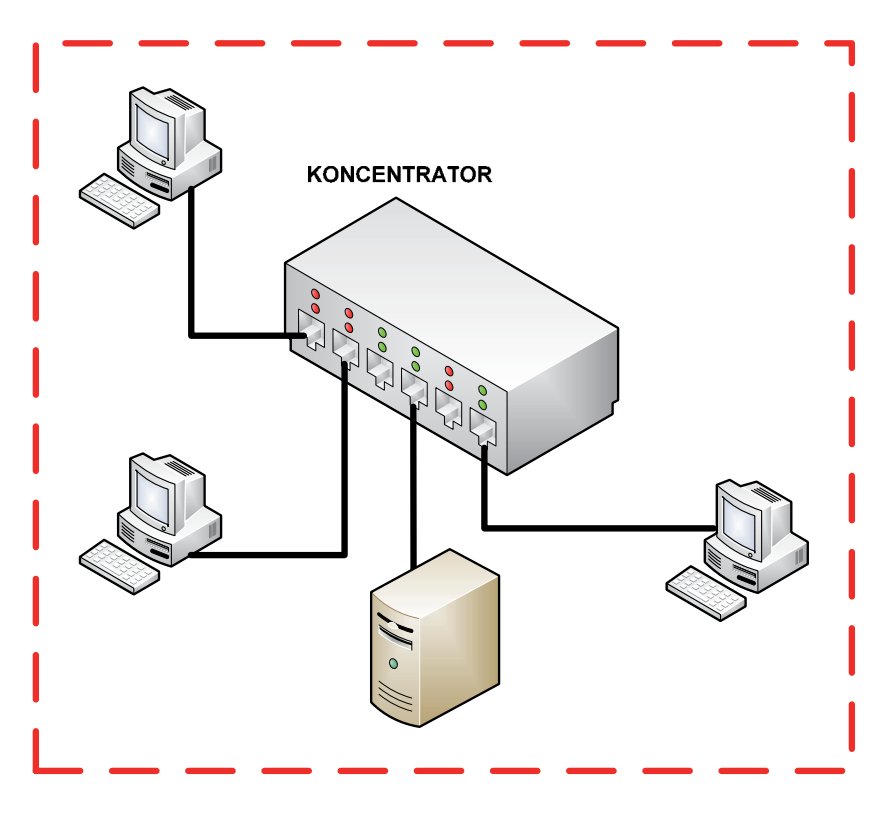

Rysunek 20. Powiększenie domeny kolizyjnej przy zastosowaniu koncentratora

Zarówno urządzenia sieciowe podłączone do koncentratora, jak i wzmacniaka stanowią jedną wielką do-Zarówno urządzenia sieciowe podłączone do koncentratora, jak i wzmacniaka stanowią menę kolizyjną.  $\mathsf{q}.$ 

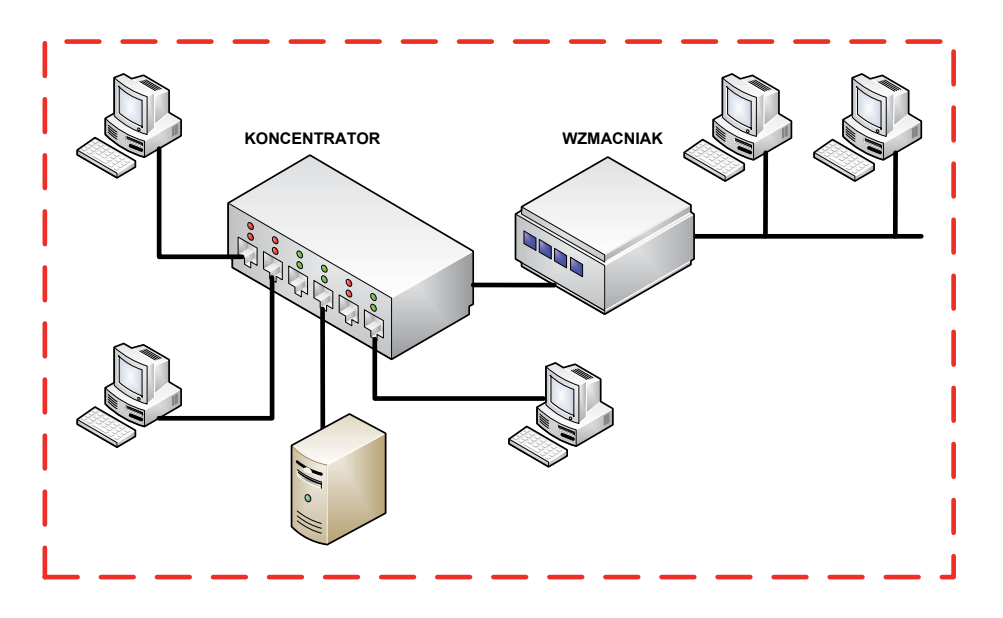

Rysunek 21. Powiększenie domeny kolizyjnej przy wspólnym zastosowaniu koncentratora i wzmacniaka

Przy zastosowaniu urządzeń sieciowych warstwy łącza danych (mosty, przełączniki) lub warstwy sieciowej (routery) łączone ze sobą sieci stanowią osobne domeny kolizyjne. Jest to rozwiązanie wskazane.

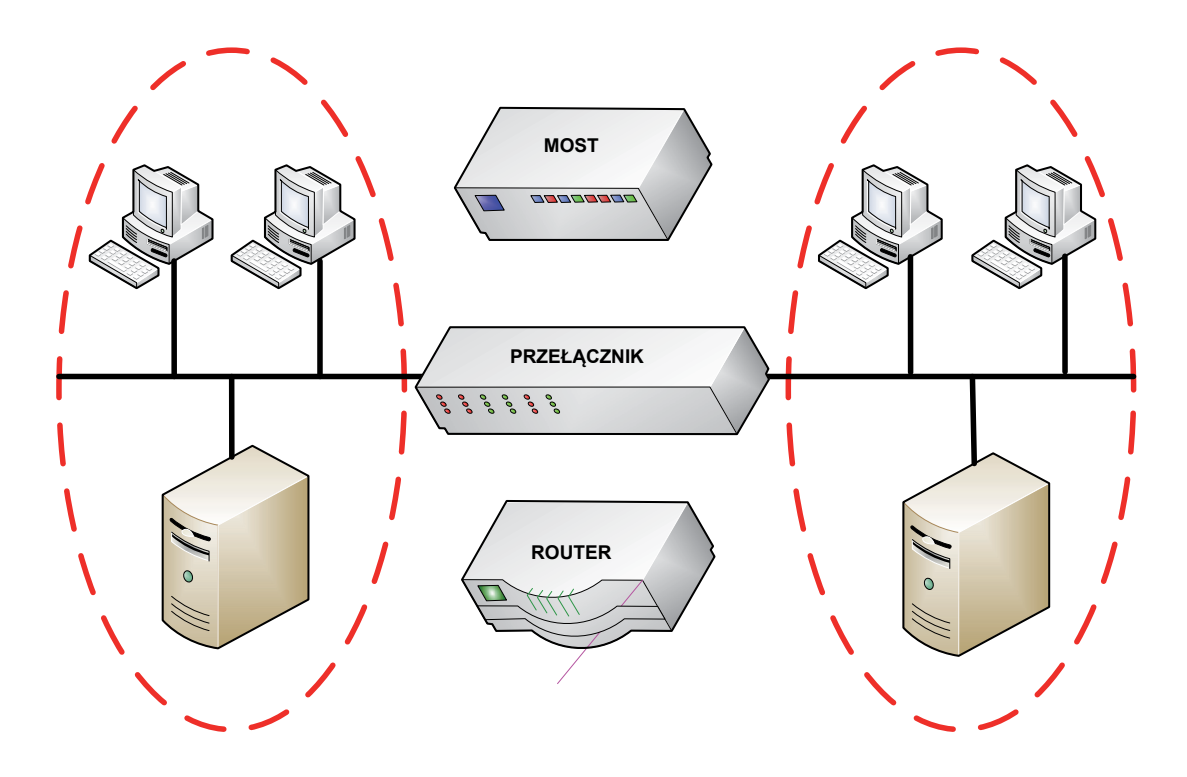

Rysunek 22. Przykłady użycia urządzeń sieciowych niepowiększających domen kolizyjnych

## Literatura

- 1. Dye M. A., McDonald R., W. Rufi A., *Akademia sieci Cisco. CCNA Exploration. Semestr 1*, Wydawnictwo Naukowe PWN, Warszawa, 2008
- 2. Halska B., Bensel P., *Projektowanie lokalnych sieci komputerowych i administrowanie sieciami, Część 1*, Helion, Gliwice, 2012
- **Literatura**  3. Halska B., Bensel P., *Projektowanie lokalnych sieci komputerowych i administrowanie sieciami, Część 2*, He-1. Dye M. A., McDonald R., W. Rufi A., *Akademia sieci Cisco. CCNA Exploration. Semestr 1*, lion, Gliwice, 2012

#### Wydawnictwo Naukowe PWN, Warszawa, 2008 **Przebieg zajęć**

## 2. Halska B., Bensel P., *Projektowanie lokalnych sieci komputerowych i administrowanie Wprowadzenie (2 x 10 minut [po 10 minut na początku każdej lekcji])*

*sieciami, Część 1*, Helion, Gliwice, 2012 Omówienie wprowadzenia teoretycznego do niniejszej lekcji, przy użyciu przygotowanej prezentacji.

## 3. Halska B., Bensel P., *Projektowanie lokalnych sieci komputerowych i administrowanie Praca indywidualna (2 x 30 minut [po 30 minut na początku każdej lekcji])*

*sieciami, Część 2*, Helion, Gliwice, 2012 Uczniowie wykonują ćwiczenia, korzystając w razie potrzeby z treści wprowadzenia teoretycznego do niniejszej lekcji.

#### *Dyskusja podsumowująca (2 x 5 minut [po 5 minut na koniec każdej lekcji])*

Omówienie rezultatów pracy – efektów wykonania ćwiczeń.

#### *Sprawdzenie wiedzy*

Projekt współfinansowany przez Unię Europejską w ramach Europejskiego Funduszu Społecznego Ćwiczenie 2.1 Ćwiczenie 2.2

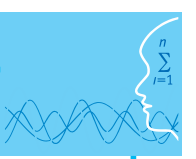

国

Ćwiczenie 2.3 Ćwiczenie 2.4

## **Dostępne pliki**

- 1. Prezentacja 2 Budowa sieci lekcja
- 2. Ćwiczenia 2.1-2.3 (Zadania 2)

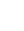

27

## **LEKCJA NR 3**

**TEMAT: Przewodowe i bezprzewodowe media transmisyjne**

#### **Streszczenie**

Lekcja obejmuje następujące treści:

- System AWG
- Powłoki kabli przewodowych
- Skrętka UTP
- Skrętka STP
- $\bullet$  Skrętka FTP
- Normy kabli skrętkowych
- **Światłowód jednomodowy**
- **•** Światłowód wielomodowy
- Okablowanie poziome
- Okablowanie pionowe
- Podczerwień IrDA
- $\bullet$  Fale radiowe Bluetooth
- $\bullet$  Fale radiowe Wi-Fi

#### **Podstawa programowa**

#### **Etap edukacyjny: IV, przedmiot: informatyka (poziom rozszerzony)**

#### *Cele kształcenia – wymagania ogólne*

I. Bezpieczne posługiwanie się komputerem i jego oprogramowaniem, wykorzystanie sieci komputerowej; komunikowanie się za pomocą komputera i technologii informacyjno-komunikacyjnych.

#### *Treści nauczania – wymagania szczegółowe*

- 1. Korzystanie z sieci komputerowej. Uczeń:
	- 3) przedstawia warstwowy model sieci komputerowych, określa ustawienia sieciowe danego komputera i jego lokalizacji w sieci, opisuje zasady administrowania siecią komputerową w architekturze klient-serwer, prawidłowo posługuje się terminologią sieciową, korzysta z usług w sieci komputerowej, lokalnej i globalnej, związanych z dostępem do informacji, wymianą informacji i komunikacją.

#### **Cel**

Wyjaśnienie uczniom procesów fizycznych zachodzących w kablach miedzianych i światłowodowych, a także istotę rozchodzenia się fal elektromagnetycznych. Wyjaśnienie zastosowań przewodowych i bezprzewodowych mediów transmisyjnych. Pokazanie terminowania (zarabiania) kabli skrętkowych.

#### **Słowa kluczowe**

Bluetooth, IEEE – Instytut Inżynierów Elektryków i Elektroników, standard IEEE 802.11, standard IEEE 802.11a, standard EEE 802.11b, standard IEEE 802.11g, standard IEEE 802.11n, technologia IrDA, system AWG

## **Co przygotować**

- y Prezentacja 3 Budowa sieci
- Zadania 3
- $\bullet$  Test
- Film 1 Budowa i działanie sieci komputerowych.avi

### **MATERIAŁ TEORETYCZNY**

#### **Parametr AWG**

Średnica kabli jest zazwyczaj mierzona przy użyciu systemu American Wire Gauge (znanego również jako Brown & Sharpe Wire Gauge). AWG jest standardem używanym do pomiarów średnicy kabli miedzianych i aluminiowych. Typowe kable sieciowe mają średnicę z przedziału od 12 do 26 AWG. Im niższy numer wskaźnika, tym grubszy przewód. Grubszy przewód charakteryzuje się mniejszą opornością i może przenieść więcej prądu, co daje lepszy sygnał na dłuższym dystansie. prądu, co daje lepszy sygnał na dłuższym dystansie.

Tabela 1. Numery AWG i odpowiadające im średnice kabli skrętkowych Tabela 1. Numery AWG i odpowiadające im średnice kabli skrętkowych

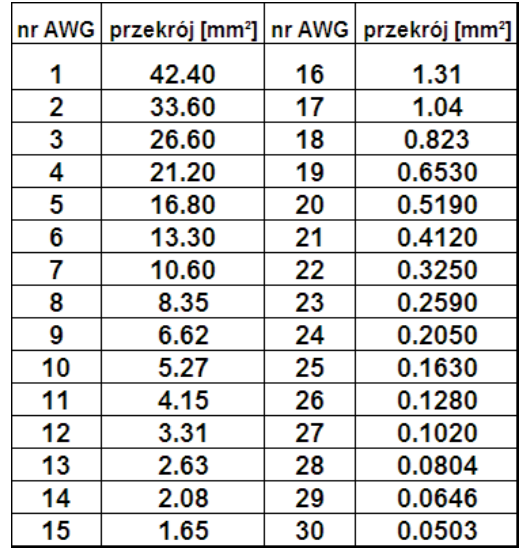

### **Powłoki kabli miedzianych i światłowodowych**

Rodzaje powłok:

- stancje wydzielane w trakcie spalania są szkodliwe dla organizmu. Powinny być stosowane tylko na 1. Kable w powłoką **PVC** (*polyvinyl chloride* – polichlorek winylu*)* w przypadku pożaru ograniczają widoczność do 10%, co znacznie utrudnia poruszanie się w ciągach komunikacyjnych. Dodatkowo subzewnątrz budynków.
- widoczności w trakcie pożaru) ani trujących halogenków. Mogą być stosowane wewnątrz budynków.  $\begin{array}{|c|c|} \hline \end{array}$ 2. Kable z powłoką **LS0H** (*Low Smoke Zero Halogen*) nie wydzielają dymu (uzyskujemy przez to około 90%
- widocz powieką **zemeni c**zorościenie nesistani zeromalegen, dodatkowe posiddają widocwości sa<br>mogasnące po zniknięciu źródła ognia przewód przestaje się palić. Mogą być stosowane wewnątrz munikacyjnych. Dodatkowo substancje wydzielane w trakcie spalania są szkodliwe 3. Kable z powłoką **LSFR0H** (*Low Smoke Fire-Resistant Zero Halogen*) dodatkowo posiadają właściwości sabudynków.

dla organizmu. Powinny być stosowane tylko na zewnątrz budynków.

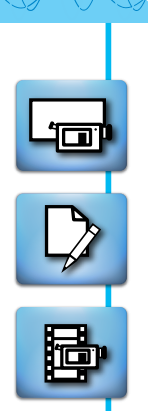

## **Skrętka UTP**

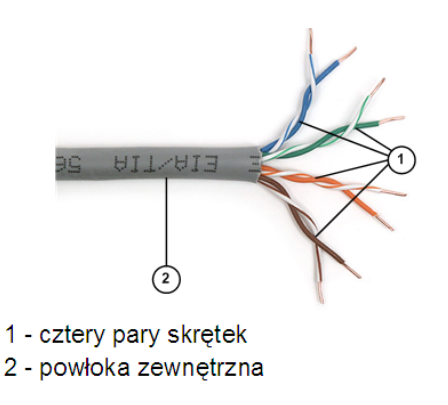

Rysunek 1. Skrętka nieekranowana

**Skrętka nieekranowana UTP** (ang. *Unshielded Twisted Pair*) – to przeważnie cztery pary przewodów w jednej osłonie. Każda para jest skręcona ze zmiennym splotem (1 zwój na 6-10 cm) chroniącym transmisję przed oddziaływaniem otoczenia jak silniki, przekaźniki czy transformatory. Przepustowość skrętki zależna jest od tzw. kategorii. Skrętka kategorii 1 to kabel telefoniczny, kategorii 2 przeznaczona jest do transmisji danych z szybkością 4 Mb/s, kategorii 3 do transmisji o przepustowości do 10 Mb/s, kategorii 4 do 16 Mb/s, a kategorii 5 do ponad 100 Mb/s. Maksymalna długość połączeń dla UTP wynosi 100 m (długość ta jest limitowana przez minimalną długość ramki i szybkość propagacji sygnałów w medium oraz opóźnienia wnoszone przez urządzenia sieciowe).

## **Skrętka STP**

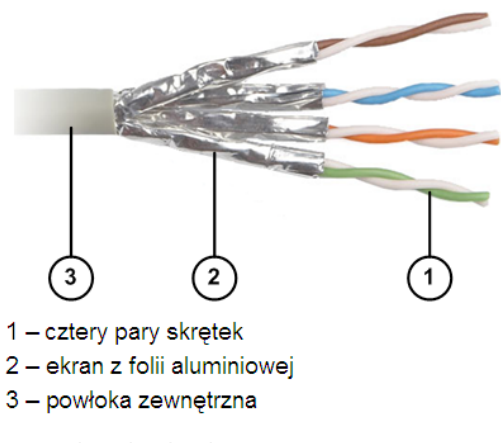

Rysunek 2. Skrętka ekranowana

**Skrętka ekranowana STP** (ang. *Shielded Twisted Pair*) – ma miedziany oplot, osłonę z folii pomiędzy parami przewodów i dookoła każdego z nich. Przewody są skręcone. To wszystko zapewnia wysoki stopień odporności na zewnętrzne pola elektromagnetyczne.

Maksymalna długość połączeń dla STP wynosi 250 m.

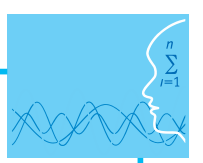

## **Skrętka FTP**

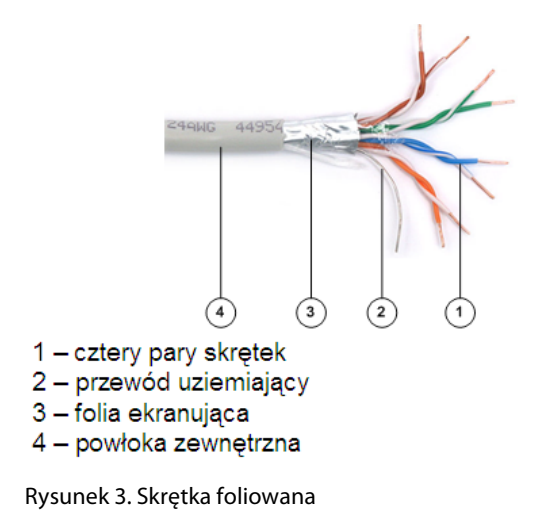

**Skrętka foliowana FTP** (ang. *Foiled Twisted Pair*) – jest odmianą kabla będącego skrzyżowaniem UTP z STP. Kabel FTP to skrętka UTP otoczona aluminiową folią ekranującą z przewodem lub bez przewodu uziemiającego.

## **Złącza dla kabli skrętkowych**

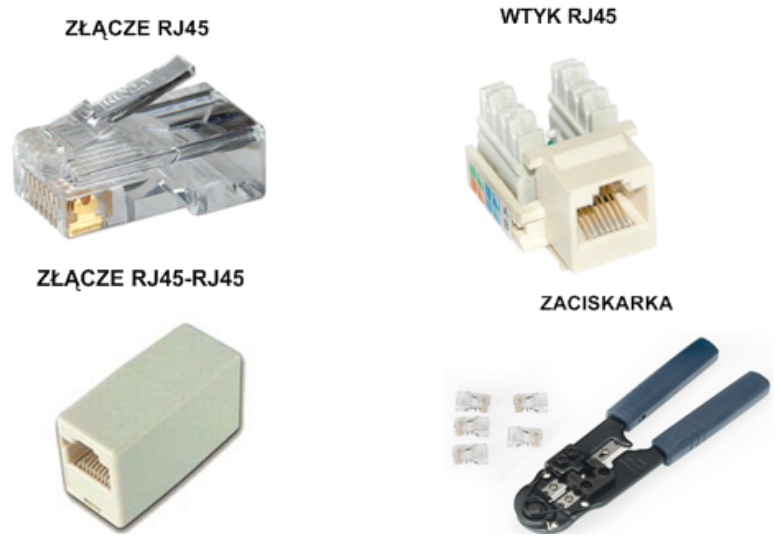

Rysunek 4. Złącza dla kabli skrętkowych

Złącza dla kabli skrętkowych wykonuje się w oparciu o następujące przykładowe standardy: 10BaseT, 100BaseTX, 1000BaseT. Złącze RJ45 terminowane jest na końcach kabla skrętkowego. Wtyk RJ45 instalowany jest w ścianie i krosownicy. Przejściówka RJ45-RJ45 stosowana jest w przypadku przedłużenia kabla skrętkowego. Aby zaterminować złącze RJ45, należy użyć odpowiedniej zaciskarki.

## **Normy kabli skrętkowych**

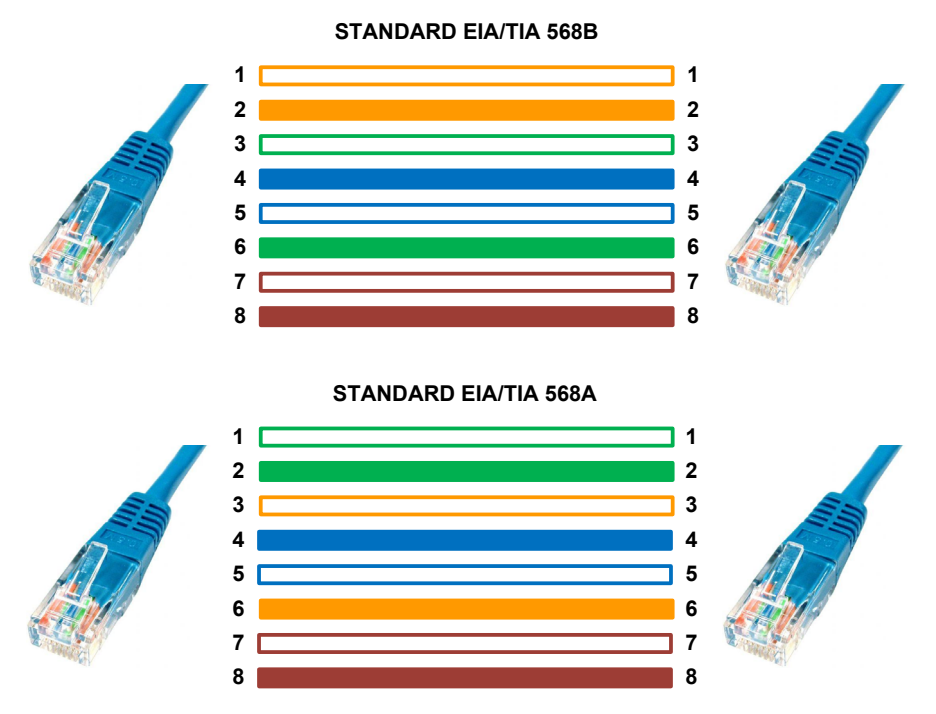

Rysunek 5. Standardy terminowania kabli skrętkowych

Istnieją dwa standardy kabli skrętkowych: EIA/TIA 568B oraz EIA/TIA 568A. Różnią się one kolejnością zaterminowanych żył. W standardzie EIA/TIA 568B kolejność ta jest następująca: 1 – żyła biało-pomarańczowa, 2 – żyła pomarańczowa, 3 – żyła biało-zielona, 4 – żyła niebieska, 5 – żyła biało-niebieska, 6 – żyła zielona, 7 – żyła biało-brązowa, 8 – żyła brązowa. Natomiast zgodnie ze standardem EIA/TIA 568A kolejność żył powinna być następująca: 1 – żyła biało-zielona, 2 – żyła zielona, 3 – żyła biało-pomarańczowa, 4 – żyła niebieska, 5 – żyła biało-niebieska, 6 – żyła pomarańczowa, 7 – żyła biało-brązowa, 8 – żyła brązowa.

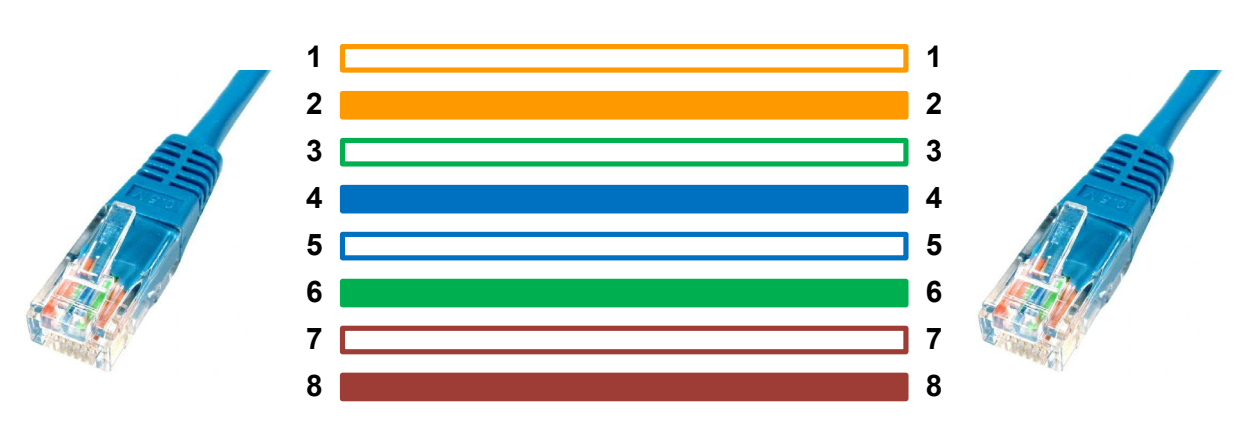

### **Kabel prosty**

**Kabel prosty** (ang. *Straight-through cable*) charakteryzuje się tym, że oba jego złącza RJ45 są tak samo zaterminowane. Wykorzystywany jest przy połączeniach typu: przełącznik – router, koncentrator – router, przełącznik – komputer PC, koncentrator – komputer PC.

Rysunek 6. Przykład zaterminowania kabla prostego według normy EIA/TIA 568B

#### **Kabel krosowy**

Rysunek 7. Przykład zaterminowania kabla krosowego według normy EIA/TIA 568B

**Kabel krosowy** (ang. *Crossover cable*) charakteryzuje się tym, że dwie jego pary są zamienione miejscami – pin nr 1 w miejsce pinu nr 3, a pin nr 2 w miejsce pinu nr 6. Wykorzystywany jest przy połączeniach typu: przełącznik – przełącznik, przełącznik – koncentrator, koncentrator – koncentrator, router – router, komputer PC – komputer PC, komputer PC – router (interfejs ethernetowy).

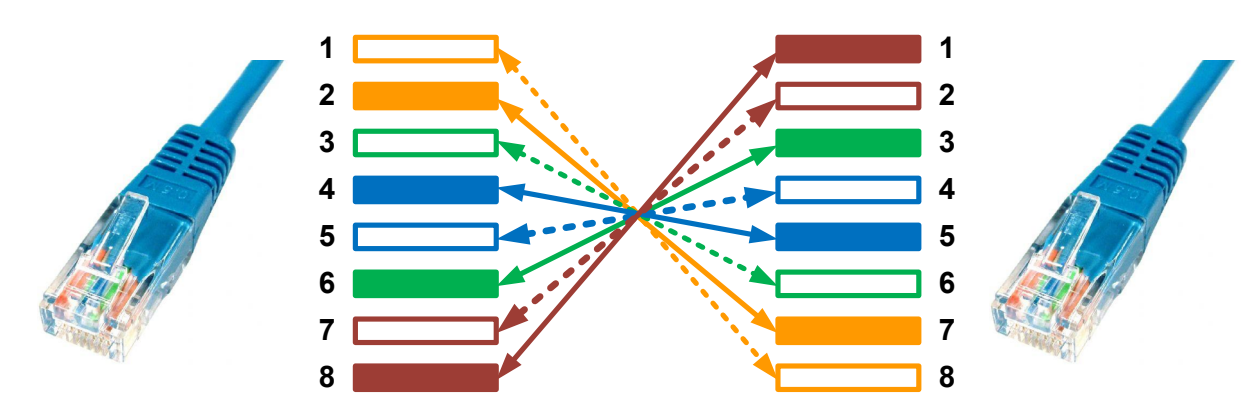

## **Kabel konsolowy**

Rysunek 8. Przykład zaterminowania kabla konsolowego według normy EIA/TIA 568B

**Kabel konsolowy** (ang. *Rollover cable*) charakteryzuje się tym, że wszystkie jego pary są zamienione miejscami – pin nr 1 w miejsce pinu nr 8, pin nr 2 w miejsce pinu nr 7 itd. Wykorzystywany jest przy połączeniach typu: komputer PC (terminal) – router (port konsoli), komputer PC (terminal) – przełącznik (port konsoli).

## **Budowa włókna światłowodowego**

**Światłowód** to włókno szklane z centralnie umieszczonym rdzeniem przewodzącym światło, otoczonym cylindrycznym płaszczem odbijającym promienie świetlne i zewnętrzną powłoką lakierniczą, nadającą włóknu odpowiednią odporność i wytrzymałość mechaniczną.

Medium transmisyjnym światłowodu jest rdzeń o kołowym przekroju, wykonany ze szkła krzemionkowego SiO2, czyli tzw. szkła kwarcowego. Płaszcz otaczający rdzeń jest wykonany z czystego szkła kwarcowego, natomiast sam rdzeń włókna ma domieszkę germanu i innych pierwiastków rzadkich, co zwiększa współczynnik załamania światła w rdzeniu o wielkość zależną od koncentracji domieszki – w praktyce o ok. 1 proc.

Dla częstotliwości promieni świetlnych w zakresie bliskim podczerwieni współczynnik załamania światła w płaszczu jest mniejszy niż w rdzeniu, co powoduje całkowite wewnętrzne odbicie promienia i poprowadzenie go wzdłuż osi włókna. Istotny wpływ na tłumienie światłowodu ma zanieczyszczenie jego rdzenia jonami metali, takich jak: Fe, Cu, Co, Cr, Ni, Mn, oraz jonami wodorotlenowymi OH-.

Włókna światłowodowe klasyfikuje się według ich średnicy, tłumienności, dyspersji, zakresu zmian współczynnika załamania oraz liczby prowadzonych modów (promieni wiązki świetlnej).

## **Światłowód jednomodowy**

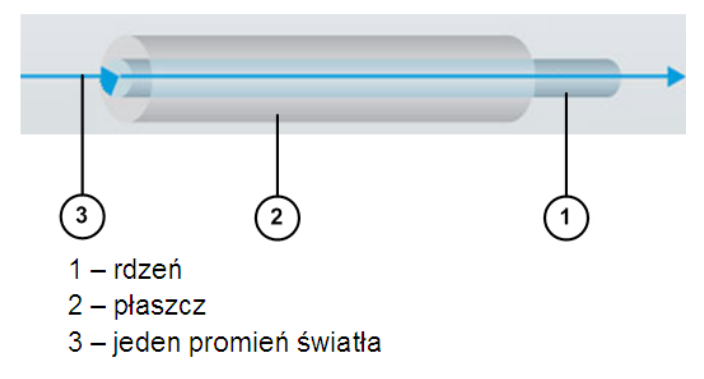

Rysunek 9. Rozchodzenie się promienia świetlnego w światłowodzie jednomodowym

W przypadku światłowodów jednomodowych SMF (ang. *Single Mode Fiber*), do jego rdzenia wprowadzamy tylko jeden promień światła (patrz rys. 9).

#### **Światłowód wielomodowy**

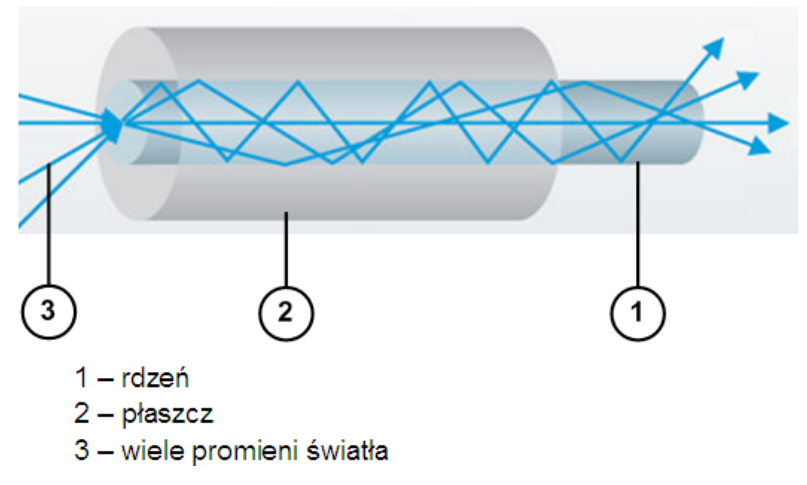

Rysunek 10. Rozchodzenie się promieni świetlnych w światłowodzie wielomodowym

W przypadku światłowodów wielomodowych MMF (ang. *Multi Mode Fiber*), do jego rdzenia wprowadzamy wiele promieni świetlnych (patrz rys. 10).

#### **Wymiary włókien światłowodowych**

Średnicę światłowodu określa się w mikronach, podając zarówno średnicę rdzenia, jak też powłoki zewnętrznej. We współcześnie produkowanych światłowodach jednomodowych średnica rdzenia wynosi 9 µm, przy średnicy powłoki zewnętrznej do 125 µm.

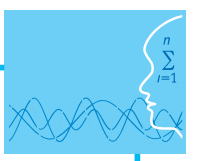

W światłowodach wielomodowych o skokowym lub gradientowym współczynniku załamania światła średnica rdzenia mieści się w zakresie 50-100 µm, przyjmując typowo dwie wartości: 50 lub 62,5 µm. Dla takich światłowodów średnica zewnętrzna płaszcza zależy od struktury wewnętrznej i wynosi: 125-140 µm dla światłowodów ze współczynnikiem gradientowym oraz 125-1050 µm ze skokowym.

Najczęściej spotykana, znormalizowana średnica zewnętrzna płaszcza światłowodu wynosi 125 µm, średnica zaś płaszcza z pokryciem lakierowym 250 µm.

### **Okablowanie poziome**

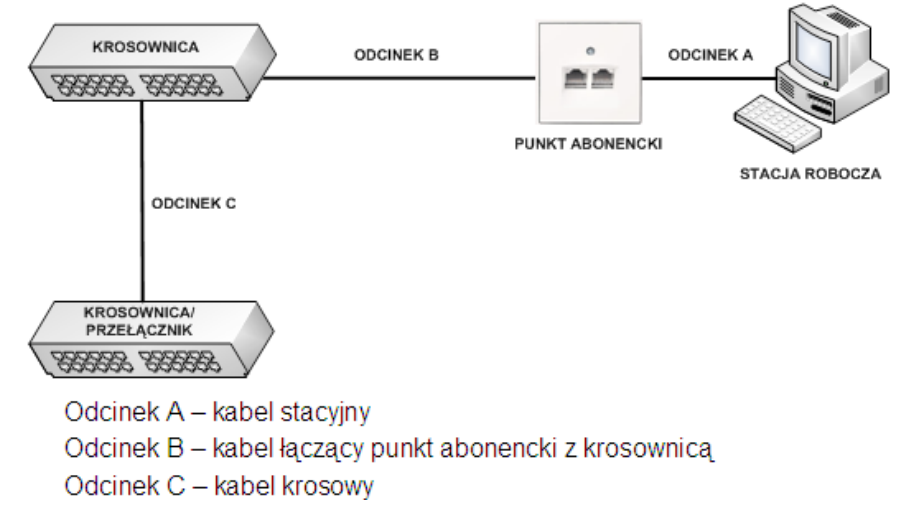

Rysunek 11. Przykład okablowania strukturalnego poziomego

**Okablowanie poziome** łączy stację roboczą z lokalnym lub kondygnacyjnym punktem dystrybucyjnym. System okablowania strukturalnego poziomego składa się z następujących elementów (patrz rys. 11):

- gniazda naściennego w punktach abonenckich;
- kabli połączeniowych;
- kabli transmisyjnych;
- paneli krosowych (krosownic).

Przy projektowaniu okablowania poziomego musimy uwzględnić fakt, że odcinek pomiędzy stacją roboczą a punktem dystrybucyjnym (krosownicą, przełącznikiem) nie może przekroczyć 100 metrów (dla kabli skrętkowych).

Odcinek ten składa się z następujących części:

- Odcinek A kabel stacyjny jego maksymalna długość to 3 metry;
- Odcinek B kabel łączący punkt abonencki z krosownicą jego maksymalna długość to 90 metrów;
- Odcinek C kabel krosowy jego maksymalna długość to 5 metrów.

Po zsumowaniu długości wszystkich odcinków okablowania poziomego otrzymujemy wynik poniżej 100 metrów:  $3 + 90 + 5 = 98$ .

## **Okablowanie pionowe**

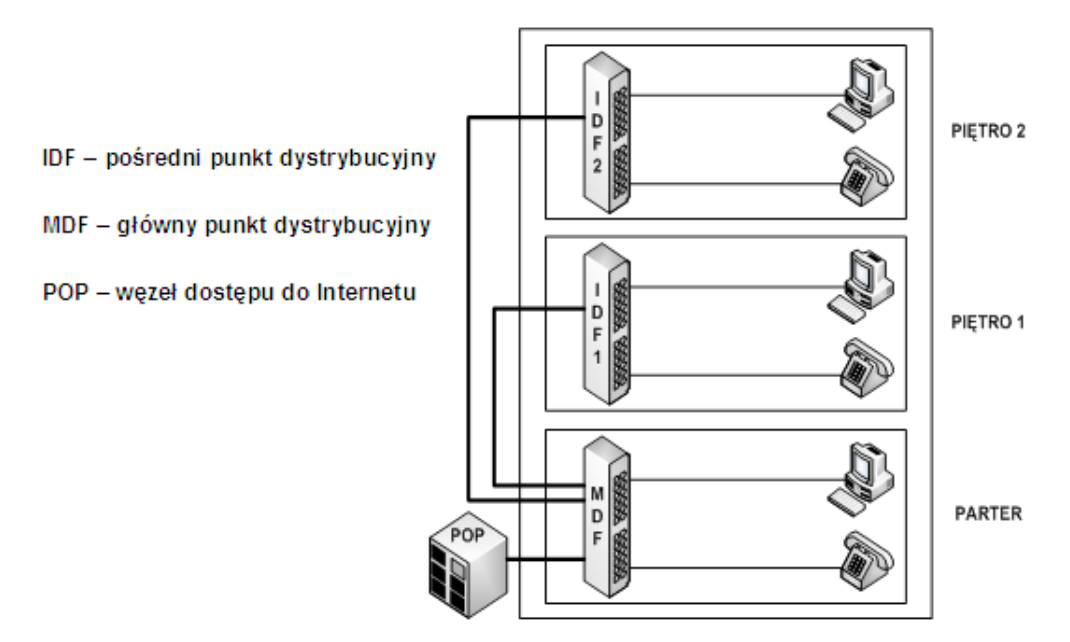

Rysunek 12. Przykład okablowania strukturalnego pionowego

**Okablowanie strukturalne pionowe** łączy pośrednie punkty dystrybucyjne IDF (ang. *Intermediate Distribution Facility*) z głównym punktem rozdzielczym MDF (ang. *Main Distribution Facility*). W głównym punkcie rozdzielczym (dystrybucyjnym) znajduje się ponadto urządzenie dostępowe do sieci Internet (router, modem). Jest ono określane jako POP (ang. *Point of Presence*).

Najczęściej spotykanym rozwiązaniem jest układanie tego typu okablowania w pionowych szybach pomiędzy poszczególnymi kondygnacjami budynków.

Maksymalna długość okablowania strukturalnego pionowego zależy głównie od zastosowanego medium transmisyjnego. I tak:

Kabel telefoniczny (skrętka UTP kategorii 1) – 800 metrów;

Skrętka UTP/STP/FTP – 100 metrów;

Kabel światłowodowy – 2000 metrów.

Obok nomenklatury angielskojęzycznej w naszym kraju stosuje się także nazewnictwo polskie. I tak:

MDF – PCS (Punkt Centralny Sieci);

IDF – KPD (Kondygnacyjny punkt Dystrybucyjny).

### **Oznakowanie punktów abonenckich**

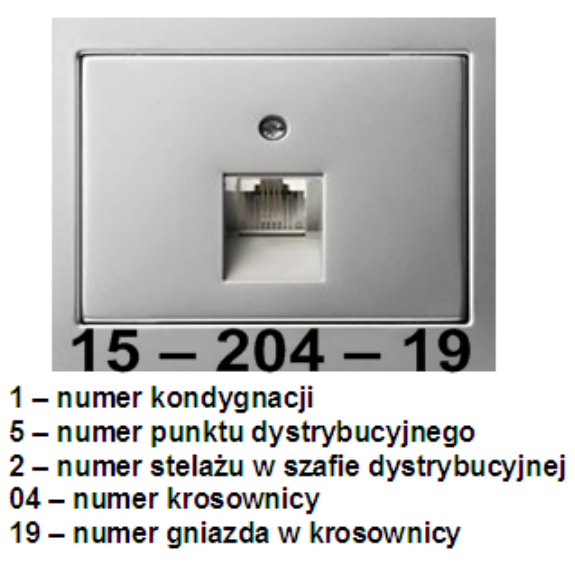

Rysunek 13. Przykład oznakowania punktu abonenckiego

Stosowanie się do poprawnego systemu oznakowania punktów abonenckich znacząco ułatwia lokalizację ewentualnych usterek.

Ponadto właściwe znakowanie gniazd abonenckich umożliwia szybką identyfikację fizycznej lokalizacji danej stacji roboczej w lokalnej sieci komputerowej.

### **Podczerwień – IrDA**

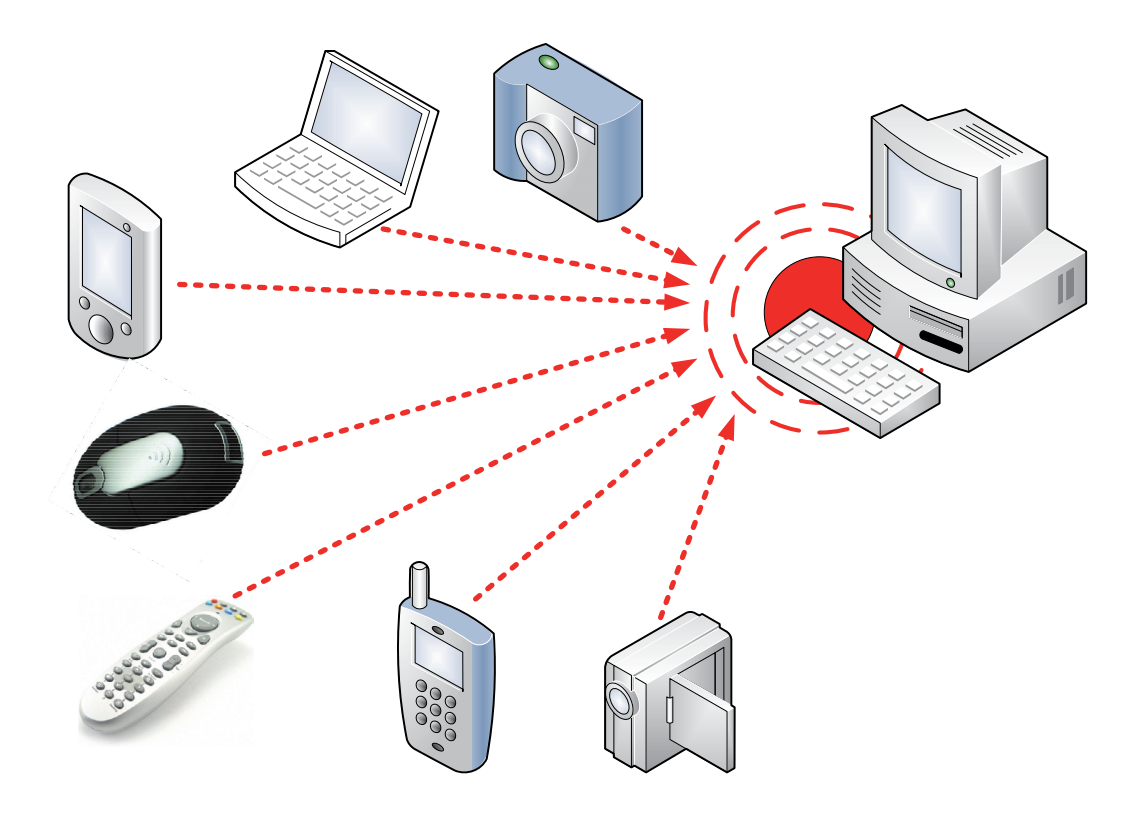

Rysunek 14. Przykłady urządzeń wykorzystujących technologię IrDA Rysunek 14. Przykłady urządzeń wykorzystujących technologię IrDA

**Technologia IrDA** (ang. *Infrared Data Association*) wykorzystuje silnie skupioną wiązkę światła w paśmie podczerwieni (850-900 nm). Koniecznym warunkiem zastosowania tej technologii jest bezpośrednia widoczność nadajnika i odbiornika.

## **Właściwości technologii IrDA Właściwości technologii IrDA**

Tabela 2. Wybrane parametry technologii IrDA

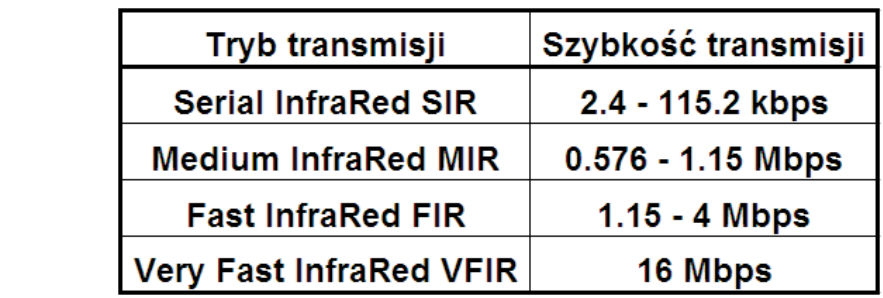

Podstawowe właściwości technologii IrDA to:

- 1. Prosta i tania implementacja;
- 2. Mały pobór mocy;
- 3. Połączenie typu punkt-punkt;
- 4. Długość fali świetlnej: 850-900 nm;
- 5. Zasięg: do 10 metrów;
- 6. Kąt wiązki transmisji: 30°.

## **Fale radiowe – Bluetooth Fale radiowe – Bluetooth**

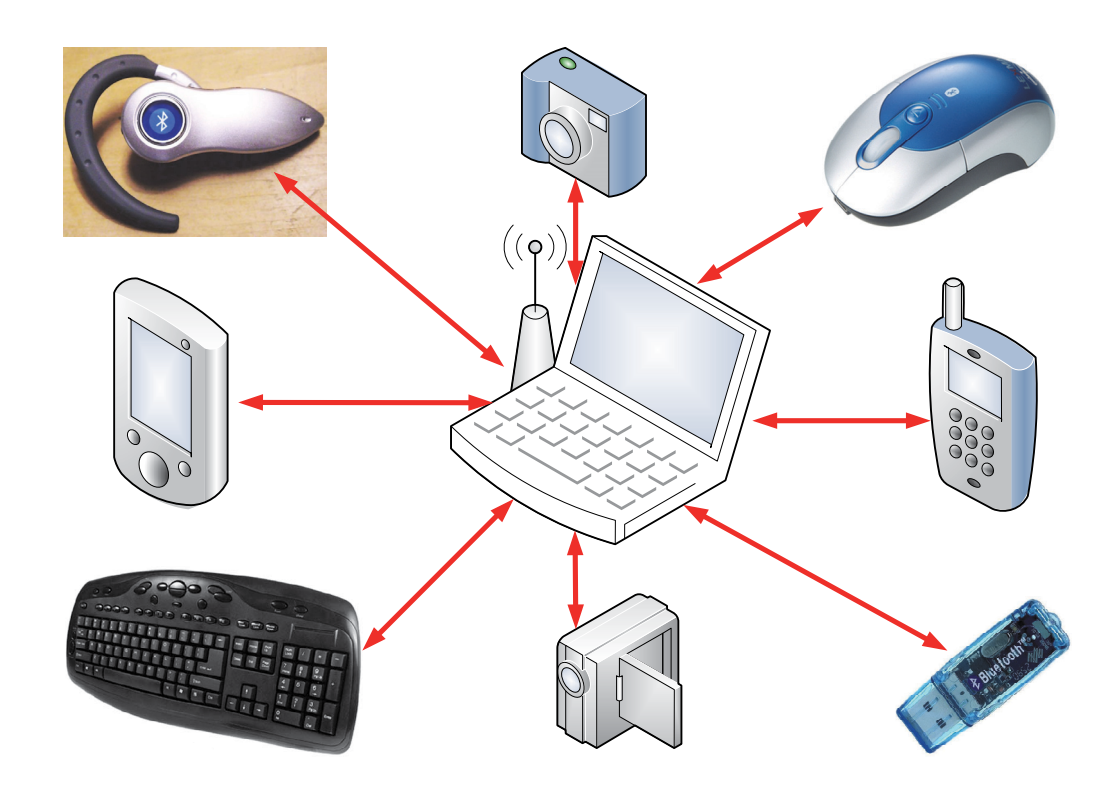

Rysunek 15. Przykłady urządzeń wykorzystujących technologię Bluetooth Rysunek 15. Przykłady urządzeń wykorzystujących technologię Bluetooth

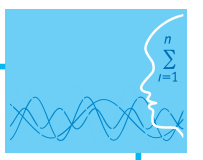

**Technologia Bluetooth** jest globalną inicjatywą bezprzewodowego dostępu radiowego grupy producentów: Ericsson, IBM, Intel, Nokia i Toshiba. Standard ten powstał w roku 1994 w Szwecji. Jego nazwa pochodzi od przydomka żyjącego w X wieku duńskiego króla Haralda I – Blaatand (czyli Sinozęby).

Technologia Bluetooth jest standardem połączeń radiowych o ograniczonym zasięgu, między telefonami komórkowymi, komputerami przenośnymi, urządzeniami peryferyjnymi (klawiatury, myszy, monitory, drukarkami), a także audiowizualnymi (piloty, odbiorniki TV i radiowe).

W Bluetooth stosuje się bezkierunkowe łącze radiowe o niewielkim zasięgu (do 10 m), o częstotliwościach pracy w paśmie 2,402-2,480 GHz. Możliwa jest komunikacja między różnymi urządzeniami przenośnymi (maks. 256) z przepływnością do 40 Mb/s.

### **Fale radiowe – Wi-Fi**

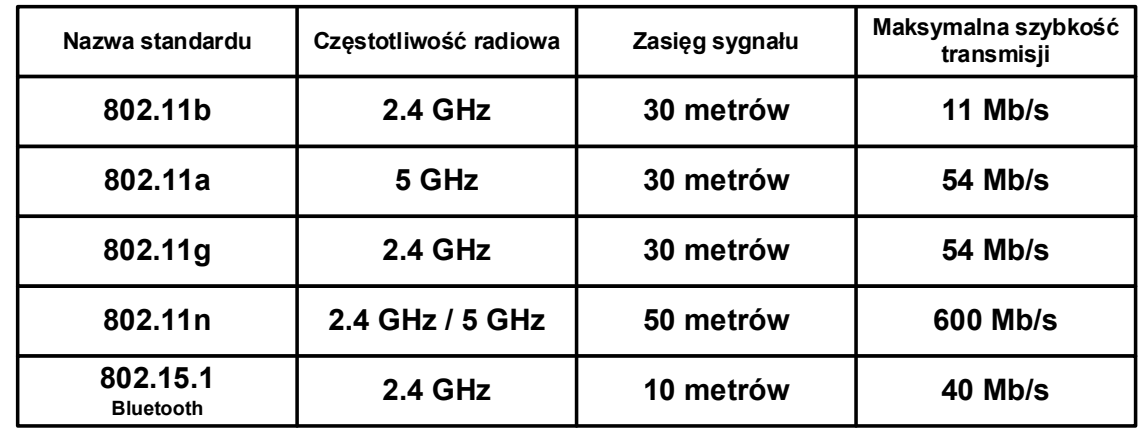

Tabela 3. Standardy sieci bezprzewodowych

Sieci bezprzewodowe opierają się przede wszystkim na standardach z rodziny IEEE 802. IEEE (ang. *Institute of Electrical and Electronics Engineers*).

W rodzinie tej grupą dotyczącą sieci bezprzewodowych jest grupa standardów IEEE 802.11. Obejmuje ona tak naprawdę trzy zupełnie niezależne protokoły skupiające się na kodowaniu (a, b, g). Pierwszym powszechnie zaakceptowanym standardem był 802.11b, potem weszły 802.11a oraz 802.11g. Standard 802.11n nie jest jeszcze oficjalnie zatwierdzony, ale coraz więcej sprzętu sieciowego jest kompatybilna z tą technologią.

Pierwszym standardem sieci radiowej był opublikowany w roku 1997 IEEE standard 802.11. Umożliwiał on transmisję z przepustowością 1 oraz 2 Mb/s przy użyciu podczerwieni bądź też pasma radiowego 2.4 GHz. Urządzenia tego typu są już praktycznie niestosowane.

Standard 802.11b działa od roku 1999. Pracuje w paśmie o częstotliwości 2.4 GHz. Umożliwia maksymalną teoretyczną szybkość transmisji danych do 11 Mb/s. Jego zasięg ograniczony jest do 30 metrów w pomieszczeniu i do 100 metrów w otwartej przestrzeni.

802.11a jest standardem zatwierdzonym także w roku 1999. Pracuje w paśmie częstotliwości 5 GHz. Jego maksymalna teoretyczna przepływność sięga 54 Mb/s.

Standard 802.11g natomiast oficjalnie został zatwierdzony w roku 2003. Pracuje podobnie jak standard 802.11g w paśmie o częstotliwości 2.4 GHz. Pozwala osiągnąć maksymalną teoretyczną szybkość transmisji danych do 54 Mb/s. Zasięg jego działania w budynku ograniczony jest do 30 metrów, a w przestrzeni otwartej dochodzi do 100 metrów.

Standard 802.11n (oficjalnie zatwierdzony w roku 2009) może pracować w paśmie radiowym o częstotliwości 2.4 GHz lub 5 GHz. Zapewnia szybkość przesyłu danych do 600 Mb/s, a zasięg działania w pomieszczeniach wydłużono w nim do 50 metrów.

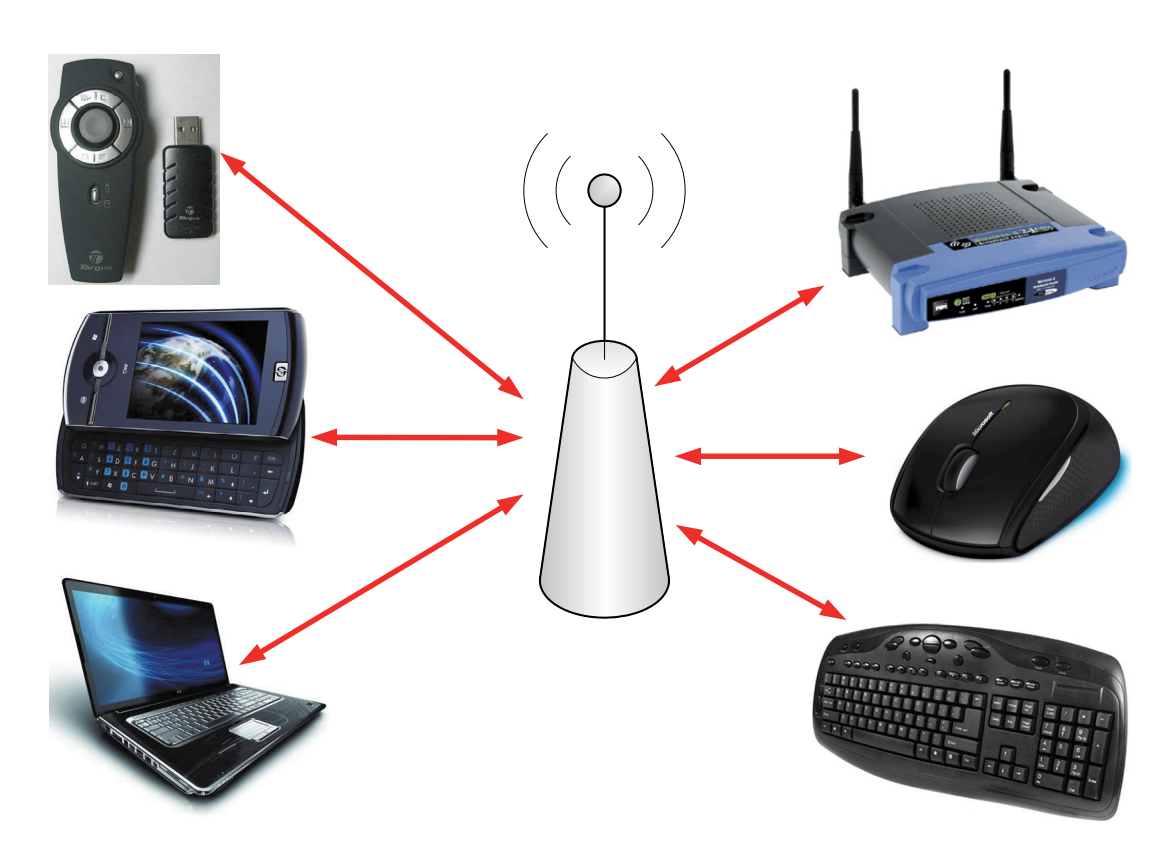

Rysunek 16. Przykłady urządzeń wykorzystujących technologię Wi-Fi Rysunek 16. Przykłady urządzeń wykorzystujących technologię Wi-Fi

**Technologia Wi-Fi** polega na bezprzewodowej łączności w dwóch zakresach częstotliwości: 2.4 GHz oraz 5 GHz.

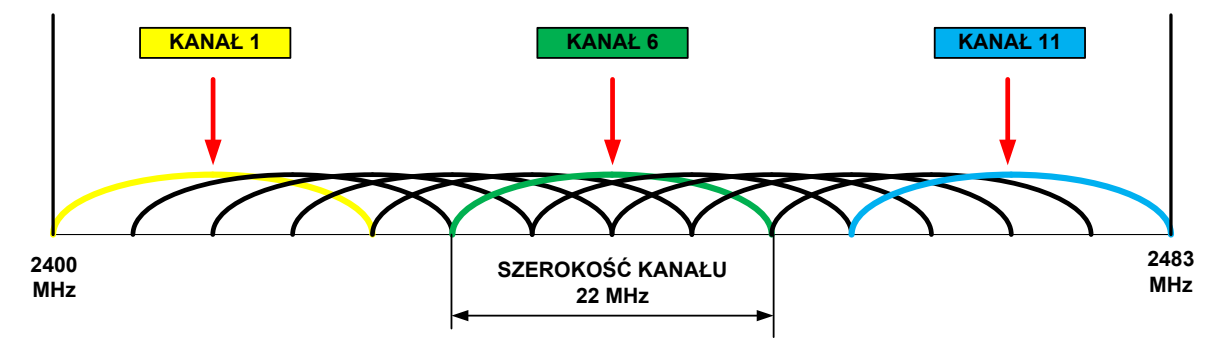

#### **Kanały transmisyjne**

Rysunek 17. Kanały transmisyjne

nr 6 w Warszawie odpowiada tej samej częstotliwości co w Tokio czy Los Angeles. W przypadku wyjazdu Dokładna częstotliwość stosowana w określonej sieci bezprzewodowej zależy od wykorzystywanego kanału transmisyjnego. Na przykład w USA używa się 11 kanałów, w Polsce 13, w Japonii 14, a we Francji tylko 4. Aby zachować światowy standard, na całym świecie używa się tej samej numeracji kanałów, czyli kanał za granicę może wystąpić konieczność przestawienia karty sieciowej na inny kanał, aczkolwiek robią one to automatycznie. Jeśli nie mamy pewności, z jakich kanałów można korzystać w danym kraju, wystarczy sprawdzić to w lokalnym urzędzie regulacyjnym. Niezależnie od tego można skorzystać z kanałów o numerach 10 i 11, które są dostępne na całym świecie (poza Izraelem).

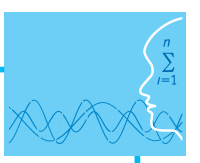

## **Literatura**

- 1. Dye M. A., McDonald R., W. Rufi A., *Akademia sieci Cisco. CCNA Exploration. Semestr 1*, Wydawnictwo Naukowe PWN, Warszawa, 2008
- 2. Halska B., Bensel P., *Projektowanie lokalnych sieci komputerowych i administrowanie sieciami, Część 1*, Helion, Gliwice, 2012
- 3. Halska B., Bensel P., *Projektowanie lokalnych sieci komputerowych i administrowanie sieciami, Część 2*, Helion, Gliwice, 2012
- 4. Pawlak R., *Okablowanie strukturalne sieci. Wydanie II*, Wydawnictwo Helion, Gliwice, 2008

## **Przebieg zajęć**

#### *Wprowadzenie (2 x 10 minut [po 10 minut na początku każdej lekcji])*

Omówienie wprowadzenia teoretycznego do niniejszej lekcji, przy użyciu przygotowanej prezentacji.

#### *Praca indywidualna (2 x 30 minut [po 30 minut na początku każdej lekcji])*

Uczniowie wykonują ćwiczenia, korzystając w razie potrzeby z treści wprowadzenia teoretycznego do niniejszej lekcji oraz nagrania multimedialnego.

#### *Dyskusja podsumowująca (2 x 5 minut [po 5 minut na koniec każdej lekcji])*

Omówienie rezultatów pracy – efektów wykonania ćwiczeń.

#### *Sprawdzenie wiedzy*

Ćwiczenie 3.1

Ćwiczenie 3.2

Ćwiczenie 3.3

Ćwiczenie 3.4

Ćwiczenia 3.5

Test wiedzy na zakończenie wszystkich lekcji.

Zaliczenie testu wiedzy w przypadku co najmniej połowy poprawnych odpowiedzi.

## **Dostępne pliki**

- 1. Prezentacja 3 Budowa sieci lekcja
- 2. Ćwiczenie 3.1-3.4 (Zadania 3)
- 3. Film 1 Budowa i działanie sieci komputerowych.avi
- 4. Test wiedzy

*Człowiek - najlepsza inwestycja*

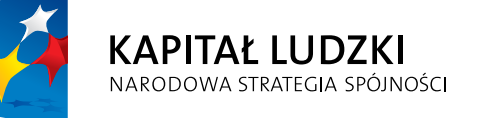

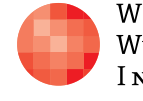

WARSZAWSKA Wyższa Szkoła INFORMATYKI **UNIA EUROPEJSKA**<br>EUROPEJSKI<br>FUNDUSZ SPOŁECZNY

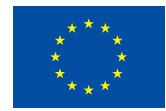

Projekt współfinansowany przez Unię Europejską w ramach Europejskiego Funduszu Społecznego